# **Description d'application**

# **Compteur multifonct. DEL 122A/1.0**

#### **Généralités**

Avec cette application, il vous est possible de programmer l'interface poussoir.

Vous avez à votre disposition jusqu'à deux objets par entrée.

Les adresses de groupe sont gérées de manière dynamique. Nombre maximum d'adresses de groupes et d'affectations : 150.

### **Fonctions de l'application**

Cette application vous offre des possibilités de réglage variées pour réaliser de nombreuses fonctions avec une interface poussoir et des appareils KNX commandés (p. ex. actionneurs de variation, de commutation, etc.).

La fonctionnalité individuelle dépend bien entendu aussi des appareils KNX commandés. Les fonctions de cette application décrites ici ne concernent donc que leurs fonctions de commande KNX. C'est pour cette raison que nous nous sommes limités à ne décrire que les onglets et paramètres utiles pour ces fonctions de commande.

Vous trouverez une vue d'ensemble de tous les onglets, paramètres et valeurs de réglage correspondantes dans la dernière section « Paramètres et valeurs de réglage ».

Dans la description suivante, on part du principe que des poussoirs sont raccordés aux entrées de l'interface poussoir et des LED d'état aux sorties.

Les horaires réglables (minuterie d'escalier, tem-<br>porisation de commutation/d'extinction, etc.) sont réglés au moyen des paramètres base temporelle et facteur temps. L'horaire effectif est obtenu à partir de la multiplication des deux valeurs ; p. ex. base temporelle 1 seconde fois facteur temps 3 = 3 secondes.

Si un seul de ces paramètres est affiché, il est alors impossible d'effectuer un réglage d'horaire dans le réglage de paramètre sélectionné.

# **Réglages de base**

#### **Sélection d'appareil**

Vous devez d'abord adapter l'application au matériel utilisé, car les réglages de paramètre et les adresses de groupes rattachées se modifient par l'ETS, lors de la commutation de sélection d'appareil. Sélectionnez le réglage « double » ou « quadruple ».

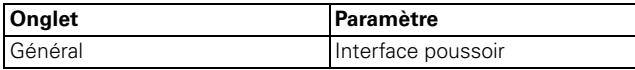

#### **Mode de fonctionnement**

Dans les fonctions d'entrée, vous avez le choix entre les modes « contact NO » et « contact NF ».

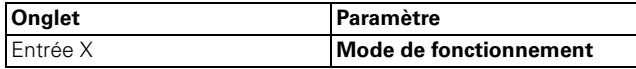

#### **Temporisation de démarrage supplémentaire de l'application**

Vous pouvez démarrer l'application plus tard après la commutation de la tension de bus.

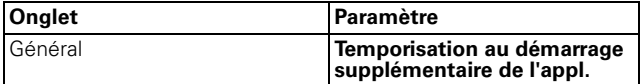

#### **Intervalle anti-rebond**

Vous pouvez régler un intervalle anti-rebond.

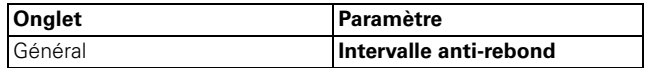

# **Envoyer des instructions de changement 1/8 bits**

Vous pouvez activer en même temps deux groupes d'actionneurs 1 ou 8 bits (1 octet).

Avec le type d'objet 1 bit, la valeur de l'objet est d'abord inversée chaque fois que l'on appuie sur la touche, puis transmise ensuite au bus, c.-à-d. que 0 devient 1 et en appuyant à nouveau sur la même touche, 1 redevient 0. La commutation se fait donc toujours en alternance ON et OFF. Ce comportement de commutation est désigné par le terme de commutation basculante (également appelée « toggeln »). Une actualisation ou modification de la valeur d'objet 1 bit/1 octet est possible via le bus, si un autre capteur commute l'actionneur (p. ex. via un circuit à deux directions ou une instruction centrale). Pour éviter une « fausse » commutation, l'état de l'actionneur (1 ou 0) doit être asservi dans l'interface poussoir. Pour cela, connectez l'adresse de groupes du deuxième capteur avec l'objet de commutation/valeur de l'interface poussoir.

Pour le type d'objet 1 bit, vous pouvez régler deux valeurs qui sont envoyées en alternance après chaque pression sur la touche.

En outre, en actionnant, il est également possible d'envoyer deux objets (1 bit / 1 octet) dans la combinaison de son choix.

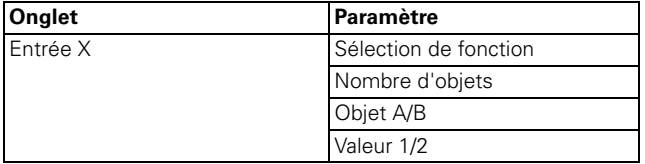

Vous pouvez sélectionner les objets de communication suivants :

### **Par entrée :**

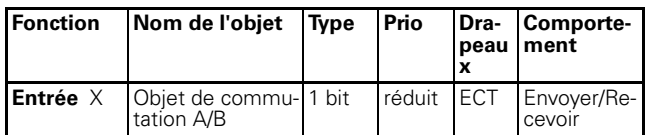

# **Envoyer des instructions de commutation 1/8 bits**

Vous pouvez activer en même temps deux groupes d'actionneurs 1 ou 8 bits.

Selon le paramétrage, en actionnant une touche,

- un télégramme ON ou un télégramme OFF
- $-1$  octet par étape 0 % 100 %
- 1 octet en continu 0 % 255 %
- deux objets (1 bit/1 octet) dans une combinaison au choix

est/sont envoyé(s) par l'objet de commutation/valeur.

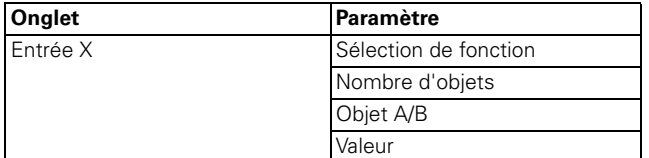

### **Objets de communication**

Vous pouvez sélectionner les objets de communication suivants :

### **Par entrée :**

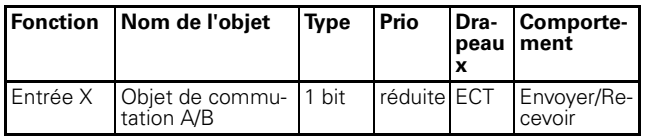

# **Variation**

Avec la fonction de variation, vous pouvez

- varier plus clair **et** plus sombre avec **une touche** (varier en surface simple)
- varier soit plus clair **ou** plus sombre. Vous avez besoin d'une deuxième touche (deuxième entrée) pour varier dans l'autre direction (varier en surface double).

Avec la touche respective (entrée), vous pouvez allumer ou éteindre la lumière (actionnement de touche bref) ou varier (actionnement de touche long, la durée d'actionnement est paramétrable). En commutant, un télégramme ON/OFF est envoyé via l'objet de commutation, en variant via l'objet de variation 4 bits, l'intensité de luminosité est augmentée ou diminuée, au quel cas les niveaux de variation peuvent être paramétrés. En plus, vous pouvez paramétrer librement un envoi cyclique du niveau de variation correspondant.

#### **Paramètres communs pour variation en surface simple ou double**

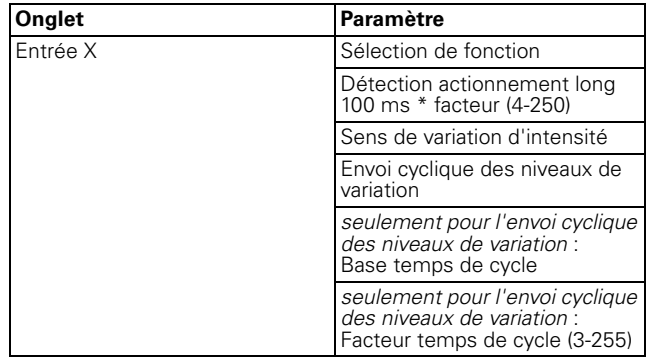

#### **Paramètres supplémentaires pour variation en surface simple**

Ici, vous pouvez varier plus clair ou plus sombre avec une seule touche, de même qu'allumer/éteindre.

Le sens actuel de commutation ou de variation d'intensité dépend toujours de l'action précédente, à savoir, à l'état éteint, on allume par pression brève sur la touche et à l'inverse et par pression plus longue, on passe d'une intensité plus forte à une intensité plus faible. En relâchant une pression longue, un télégramme d'arrêt est envoyé via l'objet de variation 4 bits et ainsi le processus de variation de l'actionneur de variation est terminé.

Une actualisation ou modification de la valeur commutation/objet est possible via le bus, si un autre capteur commute/varie l'actionneur (p.ex. via un circuit à deux directions ou une instruction centrale). Pour éviter une « fausse » mise en circuit/variation, l'état de l'actionneur doit être asservi dans l'interface poussoir. Pour cela, connectez l'adresse de groupes du deuxième capteur avec l'objet de commutation/variation de l'interface poussoir.

Une seule instruction suffit pour passer en revue la plage de variation. Ce processus de variation peut être utilisé dans la plupart des applications. Les autres niveaux de variation possibles (1/2 - 1/64 plus clair ou plus sombre) varient l'intensité plus claire ou plus sombre au niveau indiqué. Pour varier par ex. de la luminosité min. à max., un actionnement de touche long doit être effectué par 1/4 de niveau, soit 4 fois en tout.

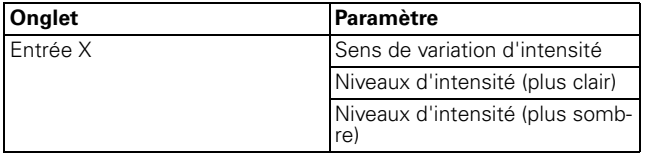

Valeur de paramètre « sens de variation d'intensité » pour variation en surface simple :

– plus clair et plus sombre

#### **Paramètres supplémentaires pour variation en surface double**

Vous avez la possibilité ici, avec une seule touche, de varier plus clair ou plus sombre ou d'allumer/éteindre. Il vous faut donc paramétrer une deuxième touche (deuxième entrée) pour le sens inverse.

Vous pouvez régler si, après avoir relâché la touche, un télégramme d'arrêt doit être envoyé ou non. Si vous avez autorisé l'envoi d'un télégramme d'arrêt, en relâchant la touche après une pression longue, un télégramme d'arrêt est alors envoyé via l'objet de variation 4 bits et ainsi le processus de variation de l'actionneur de variation est terminé.

Une seule instruction suffit pour passer en revue la plage de variation. Ce processus de variation peut être utilisé dans la plupart des applications. Les autres niveaux de variation possibles (1/2 - 1/64 plus clair ou plus sombre) varient l'intensité plus claire ou plus sombre au niveau indiqué. Pour varier par ex. de la luminosité min. à max., un actionnement de touche long doit être effectué par 1/4 de niveau, soit 4 fois en tout.

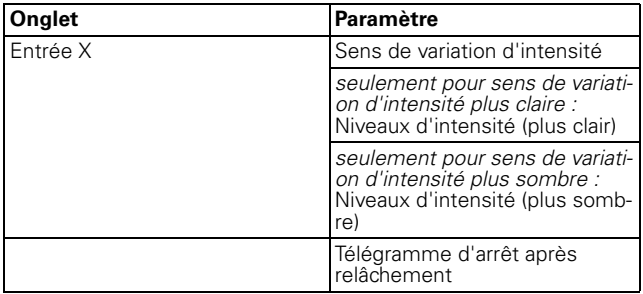

Valeur de paramètre « sens de variation d'intensité » pour variation en surface double :

- plus clair
- plus sombre

### **Objets de communication**

Vous pouvez sélectionner les objets de communication suivants :

#### **Par entrée :**

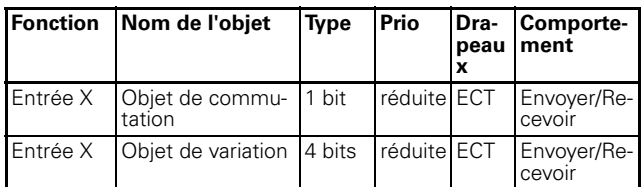

## **Commande des stores**

Avec la fonction store, vous pouvez

- avec une seule touche, mettre le store en mouvement et orienter les lamelles (commande de store en surface simple) ;
- avec une seule touche, monter le store/orienter les lamelles et par une seconde touche, descendre le store/orienter les lamelles (commande de store en surface double) ;
- déplacer le store à une position prédéfinie ;
- varier la position du store entre deux positions prédéfinies.

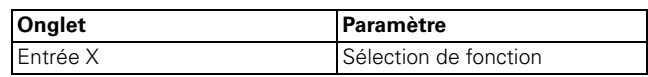

#### **Fonction store montée/descente avec une touche chacune (commande de store en surface double)**

Après un actionnement bref de la touche respective, un télégramme d'arrêt/étape est envoyé ; après un actionnement prolongé (temps d'actionnement paramétrable), un télégramme de mouvement est envoyé. Pour cette fonction, vous devez paramétrer une deuxième touche (deuxième entrée) avec les réglages correspondants pour le mouvement de store dans la direction opposée. Les deux poussoirs (entrées) doivent avoir les mêmes adresses de groupe.

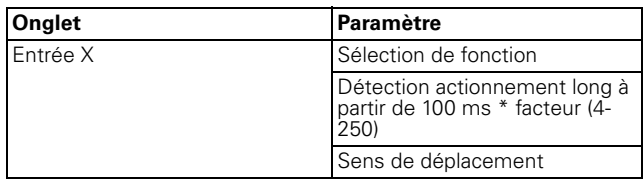

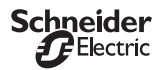

#### **Fonction store montée/descente avec une touche (commande de store en surface simple)**

Le sens de mouvement actuel du store ou la direction d'orientation des lamelles dépend toujours de l'action précédente, à savoir si le store a été descendu auparavant, il remonte au prochain actionnement de touche long (il est possible de paramétrer le temps d'actionnement).

Après un télégramme d'arrêt/étape pour l'orientation des lamelles, l'actionnement de touche suivant permet d'envoyer à nouveau un télégramme d'arrêt/étape pour la même direction de mouvement, aussi longtemps que cet actionnement de touche suivant a lieu dans l'intervalle de temps paramétrable. Lorsque cet intervalle de temps est écoulé, l'orientation des lamelles change par actionnement de touche bref.

Le poussoir (entrée) peut recevoir des télégrammes via l'objet d'arrêt/étape et l'objet de déplacement et peut générer les télégrammes correspondants par actionnement de touche, en fonction des valeurs reçues. Ainsi, une actualisation ou modification des valeurs d'objet est possible via le bus, si un autre capteur commute l'actionneur (p. ex. via un circuit à deux directions ou une instruction centrale). Pour éviter un « faux » mouvement, l'état de l'actionneur doit être asservi dans le poussoir. Pour cela, connectez l'adresse de groupes du deuxième capteur avec l'objet d'arrêt/ étape et l'objet de mouvement de l'interface poussoir.

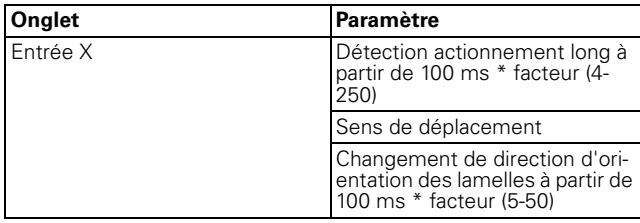

### **Déplacer le store à des positions prédéfinies**

Dans la mesure où l'actionneur de stores remplit la fonction de déplacement à une position définie, vous pouvez définir une ou deux positions de store qui est/ sont atteinte(s) par actionnement de touche, au moyen de valeurs de position 1 octet. Les valeurs de position peuvent être par étapes entre 0 % et 100 % ou en continu 0-255.

Lors de la commande de position, la valeur réglée de position de store et d'orientation des lamelles est envoyée par actionnement bref (ou long).

Pour commander deux positions, déterminez à la fois la position de store et l'orientation des lamelles correspondante. La valeur de position 1 est envoyée par actionnement de touche bref et la valeur de position 2, par actionnement de touche long. Dans ce paramétrage il n'existe aucun objet de mouvement/arrêt/étape.

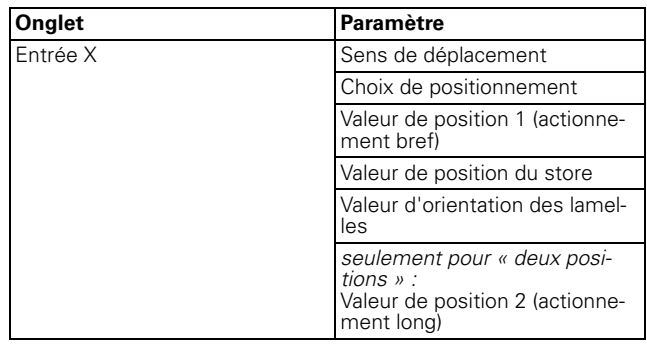

### **Objets de communication**

Vous pouvez sélectionner les objets de communication suivants :

### **Par entrée :**

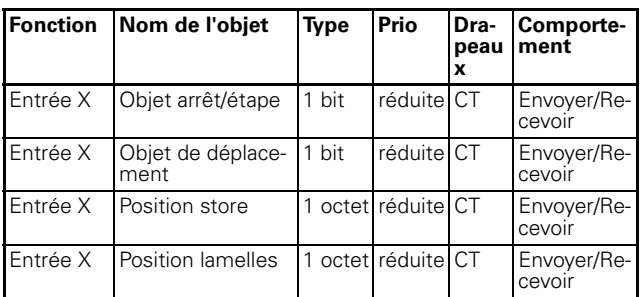

## **Envoyer des instructions de front 1 bit, 2 bits (forçage de priorité), 4 bits ou 1 octet**

Avec cette fonction à fronts, vous pouvez paramétrer différentes actions d'objet. Vous pouvez envoyer en même temps un ou deux objets et sélectionner au choix la taille des objets nécessaires (1 bit, forçage de priorité 2 bits, 4 bits ou 1 octet par étapes ou en continu). Il est ainsi possible de paramétrer des applications variées.

Vous pouvez définir quelles actions seront déclenchées en appuyant sur la touche et quelles fonctions en relâchant la touche. Ces actions pourront être :

- Envoyer 1 ou 0 (pour 1 bit).
- Envoyer valeur 1 ou valeur 2 (pour 2 bits, 4 bits ou 1 octet) :

vous pouvez indiquer deux valeurs et définir si et comment elles seront envoyées.

- Envoyer sa valeur : l'objet envoie la valeur qu'il a actuellement. Vous pouvez ainsi par ex. transmettre une valeur avec l'adresse de groupes envoyée qui a été reçue auparavant via une autre adresse de groupes.
- Changement : la valeur d'objet actuelle est inversée puis envoyée. La commutation se fait donc toujours en alternance ON et OFF. La valeur peut être modifiée via le bus.
- aucune action

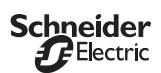

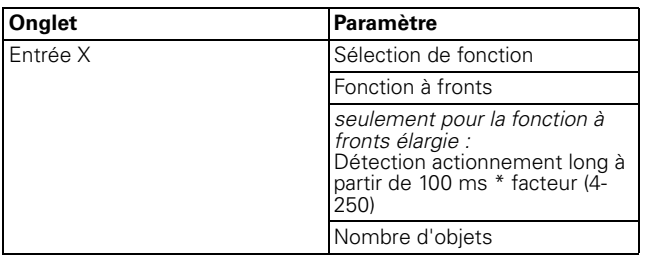

#### **Fonction à fronts usuelle**

Dans la fonction à fronts usuelle, vous pouvez envoyer 1 bit, 2 bits, 4 bits en forçage de priorité ou 1 octet par étapes ou en continu.

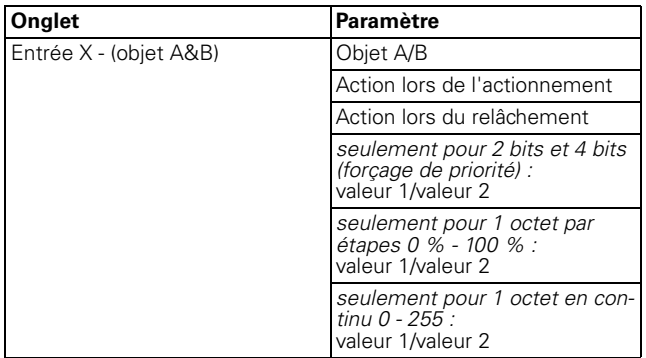

### **Principe de la fonction à fronts**

Les diagrammes suivants illustrent le comportement de la fonction à fronts ascendant et descendant.

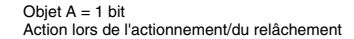

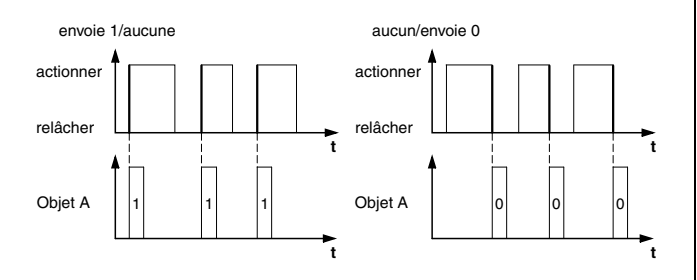

#### Objet  $A = 1$  bit Action lors de l'actionnement/du relâchement

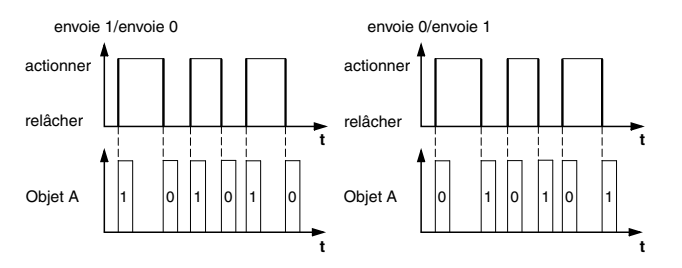

Objet A = 1 bit Action lors de l'actionnement/du relâchement

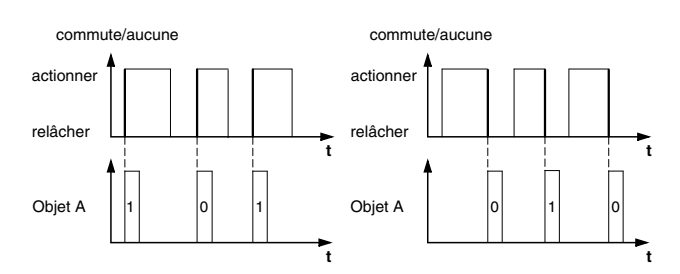

Objet A = 1 octet continu 0-255 valeur 1 = 255 valeur 2 = 50 Action lors de l'actionnement/du relâchement

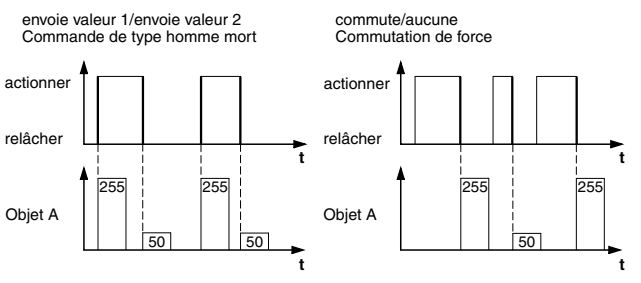

Exemple : Fonction "Commutation de type homme mort" ou "Commutation de force"

Objet A = 2 bits (forçage de priorité)

valeur 1 = 11 (commutation de force) valeur 2 = 10 (commutation de forcé) Action lors de l'actionnement/du relâchement

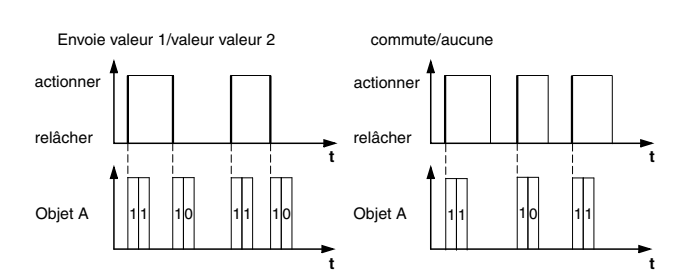

© 2007 Schneider Electric/KNX Handbook/0107 Rev.01 5

### **Fonction à fronts étendue**

Dans la fonction à fronts étendue, vous disposez d'une plus grande variété de fonctions : par ex. vous pouvez régler différentes actions par temps d'actionnement bref et long de la touche (entrée), à savoir aussi bien l'action lors de l'actionnement que celle lors du relâchement. De même, il vous est possible de régler un temps de cycle paramétrable pour chaque objet.

Tenez compte lors du paramétrage qu'il vous faut régler tous les quatre types d'actionnement (actionnement court/long, à chaque fois actionnement et relâchement de la touche) afin que le comportement de la touche d'entrée fonctionne selon vos souhaits.

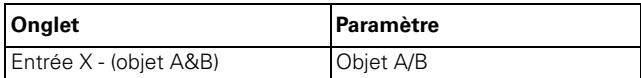

Une description des actions les plus importantes est donnée ci-après :

- envoie [valeur] : envoie la valeur respective et arrête un envoi cyclique.
- envoie [valeur] immédiatement puis cyclique : si aucun temps de cycle n'est en cours, la [valeur] est aussitôt envoyée et un nouveau temps de cycle est démarré. Si un temps de cycle est déjà en cours, celui-ci est interrompu, la [valeur] est envoyée et un nouveau temps de cycle est démarré.
- envoie [valeur] cyclique uniquement : si aucun temps de cycle n'est en cours, la [valeur] est aussitôt envoyée et un nouveau temps de cycle est démarré. Si un temps de cycle est déjà en cours, celui-ci **n'est pas** interrompu, la [valeur] est envoyée après écoulement du temps de cycle actuel et un nouveau temps de cycle est démarré.
- définit valeur objet sur [valeur] (lisible uniquement) [valeur] est écrite dans l'objet et pas envoyée. Un temps de cycle en cours est terminé.
- commute : compare la valeur d'objet actuelle avec [valeur]. Si les deux sont identiques, valeur 1 ou valeur 2 est envoyée. Si les deux ne sont pas identiques, [valeur] est envoyée.
- commutation, envoi immédiat, puis cyclique : si aucun temps de cycle n'est en cours, il y commutation (voir « commute », un envoi immédiat et un nouveau temps de cycle est démarré. Si un temps de cycle est déjà en cours, celui-ci est interrompu, la valeur commutée est envoyée et un nouveau temps de cycle est démarré. Par la suite, la valeur commutée une fois est toujours envoyée de façon cyclique.
- commute, envoi cyclique uniquement : si aucun temps de cycle n'est en cours, la valeur commutée est aussitôt envoyée et un nouveau temps de cycle est démarré. Si un temps de cycle est déjà en cours, celui-ci **n'est pas** interrompu, la valeur commutée est envoyée après écoulement du temps de cycle actuel et un nouveau temps de cycle

est démarré. Par la suite, la valeur commutée une fois est toujours envoyée de façon cyclique.

- commute et n'est pas envoyé : La valeur commutée est inscrite dans l'objet et n'est pas envoyée. Un temps de cycle en cours est terminé.
- commutation cyclique, envoi immédiat, puis de façon cyclique :
- si aucun temps de cycle n'est en cours, il y commutation (voir « commute », un envoi immédiat et un nouveau temps de cycle est démarré. Si un temps de cycle est déjà en cours, celui-ci est interrompu, la valeur commutée est envoyée et un nouveau temps de cycle est démarré. Par la suite, la commutation se fait toujours de façon cyclique et la nouvelle valeur est envoyée.
- commutation cyclique, envoi cyclique uniquement : si aucun temps de cycle n'est en cours, la valeur commutée est aussitôt envoyée et un nouveau temps de cycle est démarré. Si un temps de cycle est déjà en cours, celui-ci **n'est pas** interrompu, la valeur commutée est envoyée après écoulement du temps de cycle actuel et un nouveau temps de cycle est démarré. Par la suite, la commutation se fait toujours de façon cyclique et la nouvelle valeur est envoyée.
- commute de manière cyclique et n'est pas envoyé : La valeur commutée est inscrite dans l'objet et **n'est pas** envoyée. Par la suite, la commutation se fait toujours par cycles et la nouvelle valeur est inscrite dans l'objet.
- envoie sa valeur : La valeur objet du moment est envoyée. Un temps de cycle en cours est terminé.
- envoie sa valeur immédiatement puis par cycles : si aucun temps de cycle n'est en cours, la valeur d'objet actuelle est aussitôt envoyée et un nouveau temps de cycle est démarré. Si un temps de cycle est déjà en cours, celui-ci est interrompu, la valeur d'objet actuelle est envoyée et un nouveau temps de cycle est démarré. Par la suite, la valeur d'objet actuelle est toujours envoyée par cycles.
- augmente la valeur d'objet actuelle de la [valeur] cyclique :

si aucun temps de cycle n'est en cours, la valeur d'objet actuelle est additionnée avec [valeur], envoyée et un nouveau temps de cycle est démarré. Si un temps de cycle est déjà en cours, celui-ci **n'est pas** interrompu, la valeur d'objet actuelle est additionnée à [valeur], envoyée et un nouveau temps de cycle est démarré.

- réduit la valeur d'objet actuelle de la [valeur] cyclique :
	- si aucun temps de cycle n'est en cours, la [valeur] est soustraite de la valeur d'objet actuelle, envoyée et un nouveau temps de cycle est démarré. Si un temps de cycle est déjà en cours, celui-ci **n'est pas** interrompu, la [valeur] est soustraite de la valeur d'objet actuelle, envoyée et un nouveau temps de cycle est démarré.

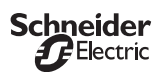

– envoie [valeurA] et après un temps de cycle [valeurB] :

[valeurA] et après écoulement **d'un** temps de cycle [valeurB] sont envoyés immédiatement, peu importe si un temps de cycle est déjà en cours ou non (minuterie d'escalier).

- aucun (stoppe l'envoi cyclique) : aucune action n'est effectuée et un temps de cycle éventuellement en cours est stoppé.
- aucune modification : L'action du moment est conservée (p. ex. « envoie valeur1 et après un temps de cycle, valeur2 »).
- aucun (arrêt après écoulement du temps de cycle actuel) :

aucune action n'est effectuée actuellement, mais un temps de cycle éventuellement en cours **n'est pas** stoppé. Il continue jusqu'à la fin et envoie ensuite la valeur correspondante.

## **Exemples d'application de la fonction à fronts**

Le diagramme de déroulement d'actionnement suivant illustre le partage des phases de la fonction à fronts :

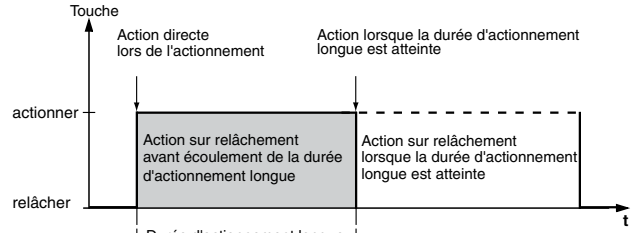

Durée d'actionnement longue

### **Exemple : Minuterie d'escalier avec fonction lumière pour le nettoyage**

En actionnant brièvement la touche, l'actionneur de commutation allume la lumière. En appuyant plus longtemps sur la touche, la fonction de minuterie de cage d'escalier est prolongée (fonction de lumière pour le nettoyage), jusqu'à ce qu'un deuxième actionnement de touche long désactive l'actionneur. Pour cette fonction, l'actionneur de commutation doit disposer de la fonction de minuterie de cage d'escalier et de la fonction verrouillage.

Nombre d'objets = 2 (objet A/B)

Objet  $A/B = 1$  bit

Objet A : Action lors du relâchement avant écoulement de l'actionnement long = envoie 1

Objet B : Action lorsque la durée d'actionnement long est atteinte = commutation

Pour cela, connectez l'objet A avec l'objet de commutation et l'objet B avec l'objet de verrouillage de l'actionneur de commutation.

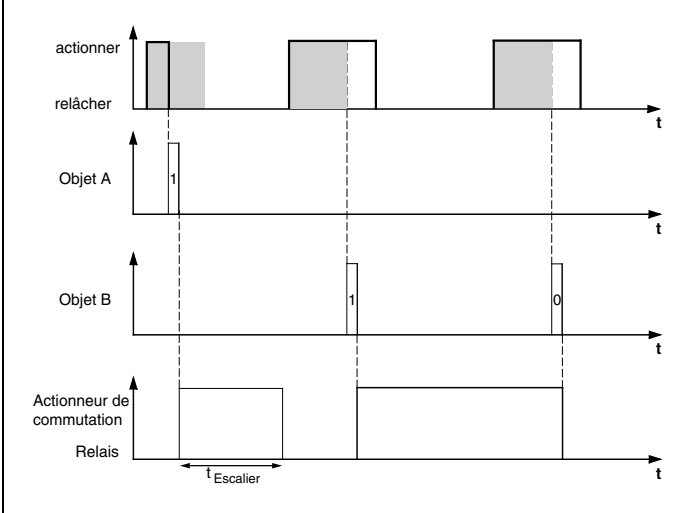

### **Exemple : Minuterie d'escalier courte et longue**

Avec cette fonction, vous pouvez déclencher une minuterie d'escalier courte et longue. L'actionneur de commutation ne nécessite pas pour cela une fonction de minuterie de cage d'escalier.

Par une courte pression de touche, l'actionneur de commutation allume la lumière et l'éteint à nouveau après un temps de cycle paramétré (p. ex. 3 minutes). Par une pression de touche longue, la même fonctionnalité est effectuée, mais avec un temps de cycle plus long (p. ex. 6 minutes).

Nombre d'objets = 2 (objet A/B)

Objet  $A/B = 1$  bit

Objet A : Action lors du relâchement avant écoulement de l'actionnement long = envoie 1, après écoulement d'un temps de cycle (ici 3 minutes) = envoie 0

Objet B : Action sur relâchement lorsque la durée d'actionnement est atteinte = envoie 1, après écoulement d'un temps de cycle (ici 6 minutes) = envoie 0

Pour cela, connectez l'objet A et l'objet B avec l'objet de commutation de l'actionneur de commutation.

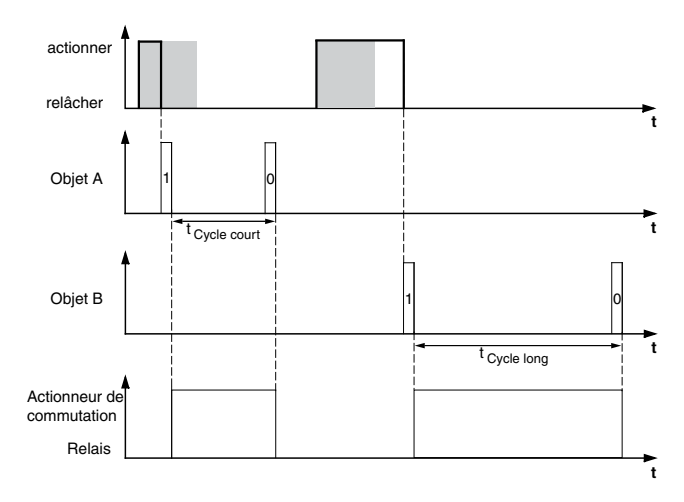

#### **Exemple : Allumer/éteindre la lumière durablement ou éteindre après écoulement d'un temps de cycle**

Par une courte pression de touche, l'actionneur de commutation allume ou éteint la lumière durablement. Par une longue pression de touche, la lumière s'allume et s'éteint à nouveau après un temps de cycle paramétré (p. ex. 6 minutes). Grâce au temps de cycle paramétrable dans le poussoir, l'actionneur de

commutation ne nécessite pas ici de fonction de minuterie de cage d'escalier.

Nombre d'objets = 2 (objet A/B)

Objet  $A/B = 1$  bit

Objet A : Action lors du relâchement avant écoulement de l'actionnement long = commutation

Objet B : Action lorsque la durée d'actionnement long est atteinte = envoie 1, après écoulement d'un temps de cycle (ici 6 minutes) = envoie 0. Action sur relâchement lorsque la durée d'actionnement long est atteinte = aucune modification.

Pour cela, connectez l'objet A et l'objet B avec l'objet de commutation de l'actionneur de commutation.

### **Exemple : Protection contre le vol électronique**

Dans cet exemple, vous apprenez comment programmer une protection contre le vol électronique pour le poussoir. Elle est activée par actionnement de touche bref et ensuite par envois cycliques. Dès que le poussoir est séparé de l'interface poussoir, ceci peut être affiché ou une alarme être déclenchée.

Nombre d'objets = 1 (objet A)

### Objet  $A = 1$  bit

Objet A : Action lors du relâchement avant écoulement de l'actionnement long = envoie 1 immédiatement puis cyclique. Action lorsque la durée d'actionnement long est atteinte = aucune modification. Action sur relâchement, lorsque la durée d'actionnement long est atteinte = aucune modification. Temps de cycle = p. ex. 10 minutes.

Pour cela, connectez l'objet A avec un objet qui attend des télégrammes de façon cyclique (p. ex. objet de sécurité). Le temps de surveillance réglé sur l'objet de sécurité doit être plus grand que le temps de cycle du poussoir. Si l'objet de sécurité ne reçoit aucun télégramme du poussoir dans cette période, une réaction paramétrable est activée (p. ex. canal est allumé).

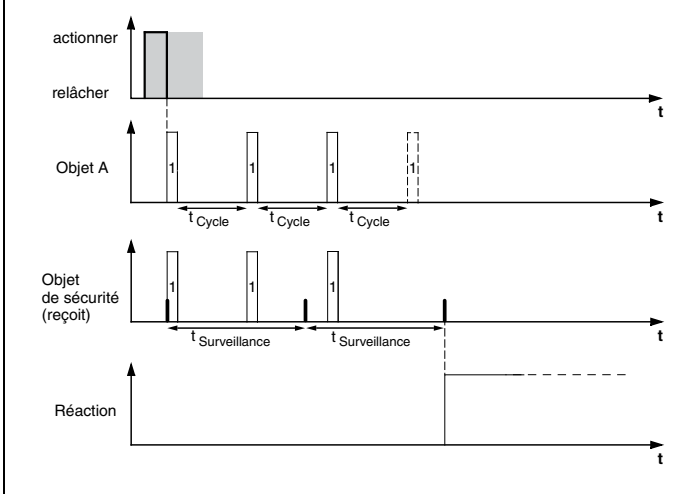

### **Exemple : Eclairage d'effet**

Cet exemple illustre comment programmer un éclairage d'effet par exemple pour une vitrine. Par actionnement de touche long, on commute entre deux scénarios d'éclairage différents. Un actionnement de touche bref arrête la commutation et envoie un scénario (pour l'appel de scénario, le module de scénario de l'actionneur activé est utilisé).

Nombre d'objets = 2 (objet A/B)

Objet  $A/B = 1$  octet continu  $0 - 255$ 

Objet A : Action directe lors de l'actionnement = aucune (stoppe l'envoi cyclique). Action lors du relâchement avant écoulement de l'actionnement long = envoie valeur 1. Action lorsque la durée d'actionnement long est atteinte = aucune (stoppe l'envoi cyclique). Action sur relâchement, lorsque la durée d'actionnement long est atteinte = aucune (stoppe l'envoi cyclique). Valeur 1 = 3.

Objet B : Action directe lors de l'actionnement = aucune (stoppe l'envoi cyclique). Action sur relâchement avant écoulement de la durée d'actionnement long = aucune (stoppe l'envoi cyclique). Action lorsque la durée d'actionnement long est atteinte = aucune (stoppe l'envoi cyclique). Action sur relâchement, lorsque la durée d'actionnement long est atteinte = commutation cyclique, envoi immédiat puis cyclique. Valeur 1 = 1, valeur  $2 = 2$ . Temps de cycle  $= p$ . ex. 1 minute.

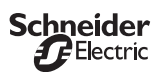

Pour cela, connectez l'objet A et l'objet B avec l'objet de poste secondaire de la fonction scénario.

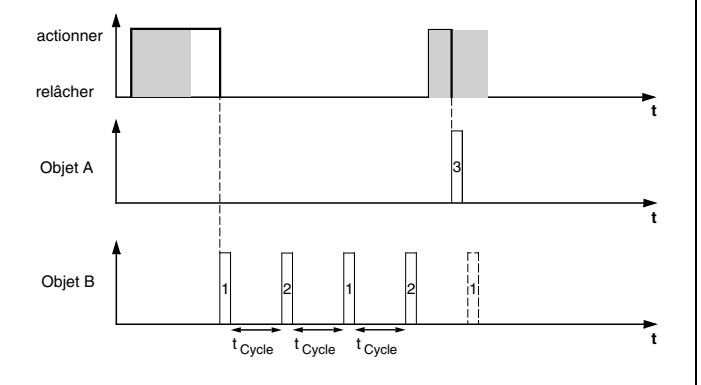

### **Objets de communication**

Vous pouvez sélectionner les objets de communication suivants :

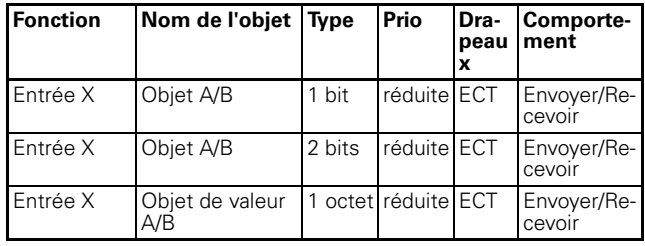

# **Envoyer des instructions de front 2 octets via un objet**

Avec cette fonction à fronts, vous pouvez également paramétrer différentes actions d'objet. Mais vous avez aussi la possibilité, contrairement à la fonction à fronts d'envoyer un seul objet avec 1 bit, 2 bits, 4 bits ou 1 octet.

Vous pouvez envoyer des instructions de front normales ou étendues. Dans les instructions de front normales, vous pouvez définir quelles actions seront déclenchées en appuyant sur la touche et quelles fonctions en relâchant la touche. Dans les commandes de front étendues, vous pouvez régler en plus les actions avant et après que la durée d'actionnement long ait été atteinte.

Vous pouvez envoyer des nombres à virgule flottante avec ou sans signe.

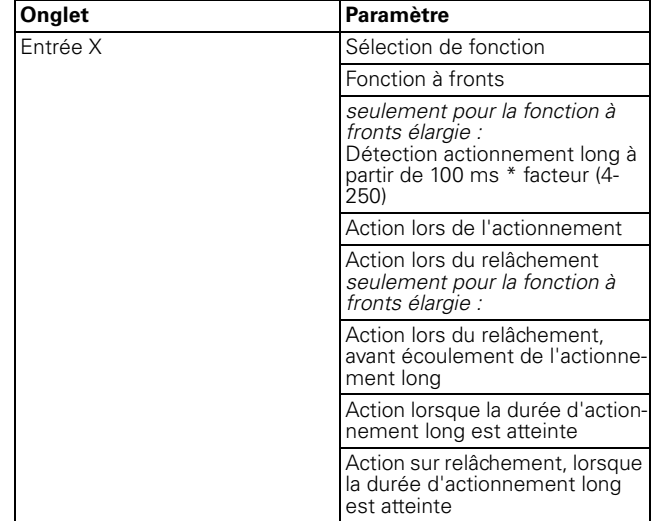

Explication des actions : voir fronts 1 bit.

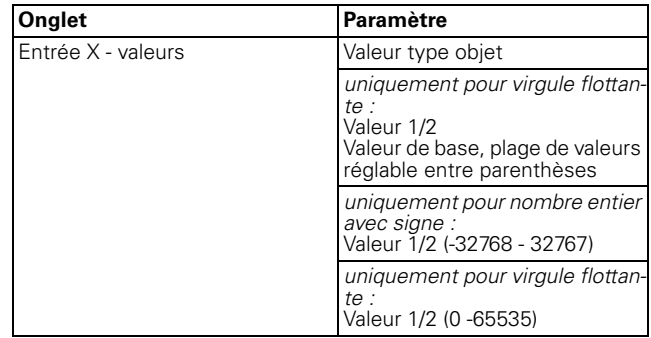

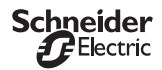

Vous pouvez sélectionner les objets de communication suivants :

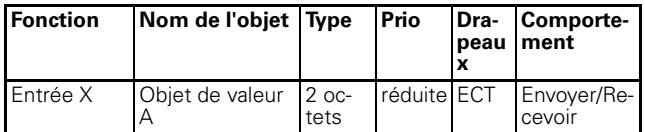

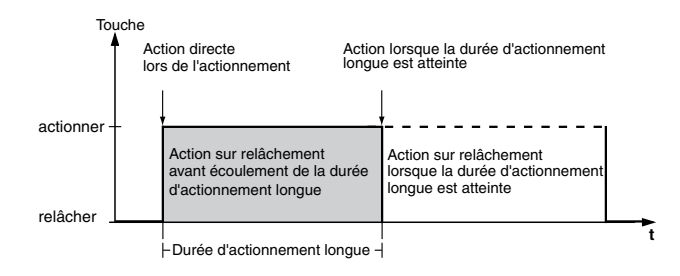

# **Paramétrer le régulateur linéaire 8 bits**

Avec la fonction de régulateur linéaire 8 bits, vous pouvez programmer une touche (entrée) comme régulateur linéaire. Vous pouvez paramétrer toutes les quatre actions actionnement/relâchement chacune dans les durées d'actionnement bref et long. Vous pouvez aménager la fonction avec ou sans valeur limite (valeur initiale/valeur finale).

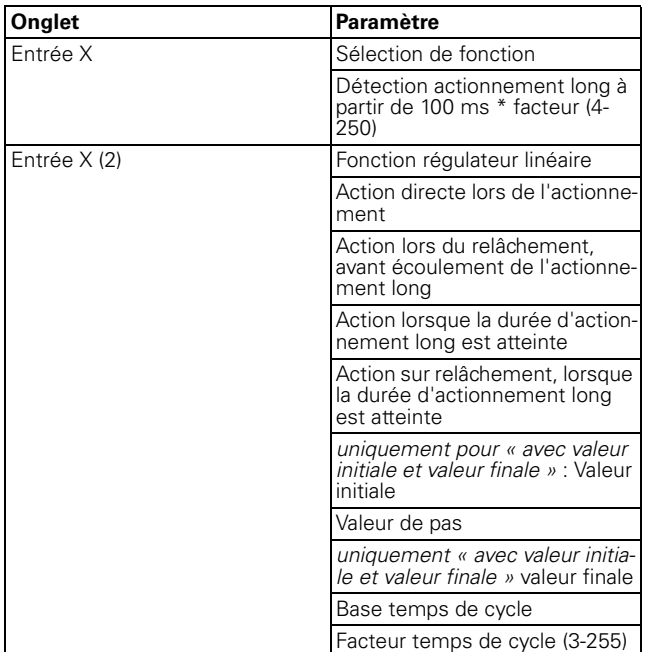

Une description des actions est donnée ci-après :

- Envoie valeur initiale, puis augmente cycl. par valeur de pas :
	- si aucun temps de cycle n'est en cours, la valeur initiale est aussitôt envoyée et un nouveau temps de cycle est démarré. Si un temps de cycle est déjà en cours, celui-ci est interrompu, la valeur initiale envoyée et un nouveau temps de cycle est démarré.
- Envoie valeur finale, puis réduit cycl. par valeur de pas :

si aucun temps de cycle n'est en cours, la valeur finale est aussitôt envoyée et un nouveau temps de cycle est démarré. Si un temps de cycle est déjà en cours, celui-ci est interrompu, la valeur finale envoyée et un nouveau temps de cycle est démarré.

- Augmente valeur objet actuelle cyclique : augmente la valeur d'objet actuelle de la valeur de pas paramétrée de manière cyclique.
- Augmente valeur objet actuelle une fois : augmente la valeur d'objet actuelle de la valeur de pas paramétrée une fois. Un temps de cycle en cours est terminé.
- Réduit la valeur d'objet actuelle de manière cyclique :

réduit la valeur d'objet actuelle de la valeur de pas paramétrée de manière cyclique.

- Réduit la valeur d'objet actuelle une fois : réduit la valeur d'objet actuelle de la valeur de pas paramétrée une fois. Un temps de cycle en cours est terminé.
- Inverser le sens de travail et envoyer de manière cyclique :

si aucun temps de cycle n'est en cours, le sens (de ce poussoir) est aussitôt inversé et un nouveau temps de cycle est démarré. Si un temps de cycle est déjà en cours, celui ci est interrompu, le sens (de ce poussoir) aussitôt inversé et un nouveau temps de cycle démarré.

- Pas à pas jusqu'aux limites et retour : l'approche aux limites s'effectue à chaque fois d'un pas. Lorsqu'une limite est atteinte, le sens de travail est inversé lors de l'action suivante.
- aucune (stoppe l'envoi cyclique) : aucune action n'est effectuée et un temps de cycle éventuellement en cours est stoppé.
- aucune modification : aucune action n'est effectuée et un temps de cycle éventuellement en cours est poursuivi.
- $\boxed{\cdot}$  L'observation des limites ainsi que la commutation dans un nouveau sens de travail ne sont réalisables que dans le cas d'une commande sur place !

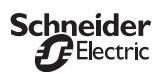

Vous pouvez sélectionner les objets de communication suivants :

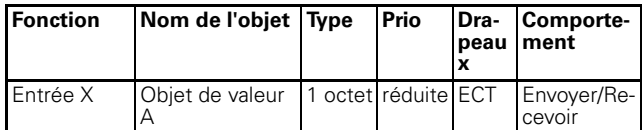

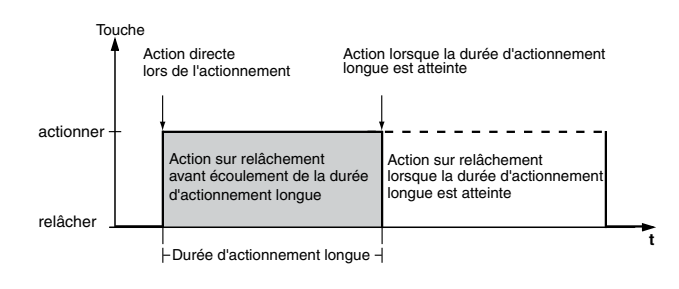

## **Activer des scénarios**

L'appel de scénarios ne fait pas appel à des modules de scénarios internes mais seulement de l'extérieur, via des objets de communication sur le bus.

Il existe deux types de fonction scénario :

- normal
- étendu

Dans la fonction scénario normale, un scénario est activé par actionnement de touche bref et enregistré par actionnement de touche long. Il vous suffit de régler le temps de reconnaissance de l'actionnement de touche long, l'activation LED d'état ainsi que l'adresse de scénario.

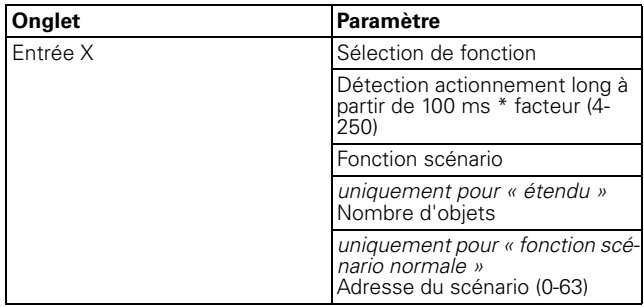

Dans la fonction scénario étendue, vous disposez d'une plus grande variété de fonctions. Vous pouvez régler des actions pour un temps d'actionnement bref et long, chacun par actionnement et relâchement de la touche. En outre, vous avez la possibilité de programmer un temps de cycle.

Selon le nombre d'objets que vous avez aménagés dans la fonction scénario, vous devez effectuer des réglages dans d'autres cartes (entrée X - objet A) ou (entrée X - objet B) :

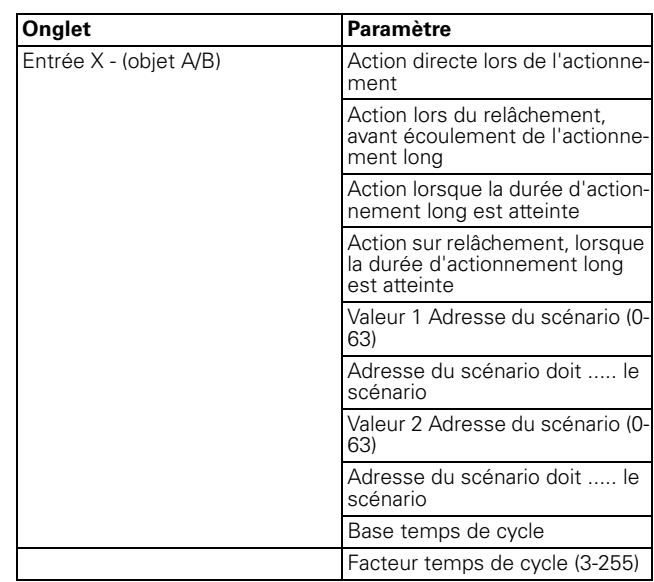

### **Objets de communication**

Vous pouvez sélectionner les objets de communication suivants :

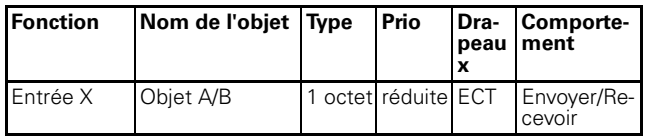

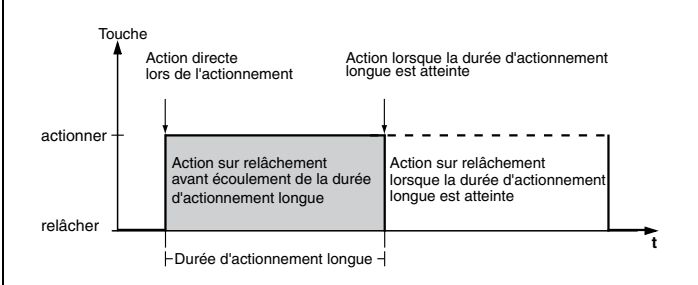

### **Activer le compteur d'impulsions**

Avec la fonction Compteur d'impulsions, vous pouvez compter de façon cyclique l'actionnement de l'entrée dans l'intervalle de temps paramétrable et l'envoyer comme valeur (objet de valeur 2 octets) via le bus. On peut compter jusqu'à la valeur maximale 65535 (16 bits).

Après écoulement de l'intervalle de temps, l'état du compteur actuel est envoyé, le compteur réinitialisé et le processus de comptage recommence à nouveau.

Le compteur d'impulsions peut également être réinitialisé par une autre entrée, laquelle est alors programmée comme entrée synchrone.

Vous pouvez relever l'état actuel du compteur à tout moment, en apposant le drapeau L.

**i** Veillez à ce que l'état du compteur ne soit pas<br>écrasé via le bus (drapeau S) !

Vous pouvez définir si le comptage doit se faire par front ascendant, descendant ou par front ascendant et descendant.

Vous paramétrez le temps de cycle au moyen de la base de temps de cycle et un facteur temps de cycle (temps de cycle = base de temps de cycle x facteur temps de cycle).

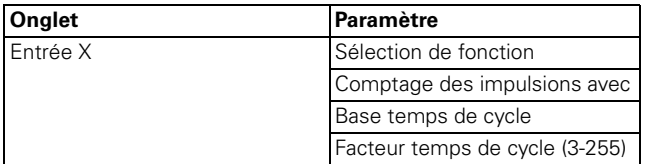

#### **Objets de communication**

Vous pouvez sélectionner les objets de communication suivants :

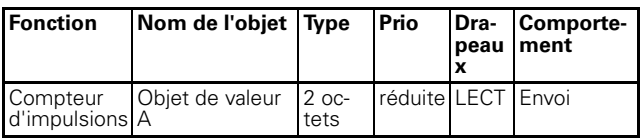

### **Activer le compteur de commutations**

Avec la fonction Compteur de commutations, vous pouvez compter l'actionnement de l'entrée et envoyer celui-ci via le bus, comme valeur (objet de valeur 2 octets) selon un état de compteur paramétrable. En plus, vous pouvez envoyer un télégramme de commutation lorsque l'état de compteur est atteint.

On peut compter jusqu'à la valeur maximale 65535 (16 bits).

Lorsque l'état de compteur réglé est atteint, l'état actuel du compteur est envoyé et le compteur est réinitialisé à 0.

Vous pouvez relever l'état actuel du compteur à tout moment, en apposant le drapeau L.

<sup>1</sup> Veillez à ce que l'état du compteur ne soit pas écrasé via le bus (drapeau S) !

Vous avez également la possibilité d'envoyer l'état de compteur de manière cyclique, après un nombre réglable d'impulsions de comptage.

Vous pouvez définir si le comptage doit se faire par front ascendant, descendant ou par front ascendant et descendant.

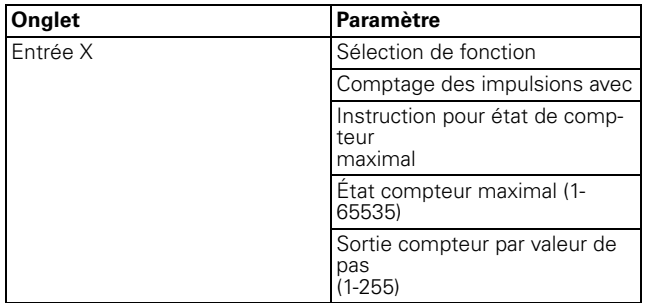

### **Objets de communication**

Vous pouvez sélectionner les objets de communication suivants :

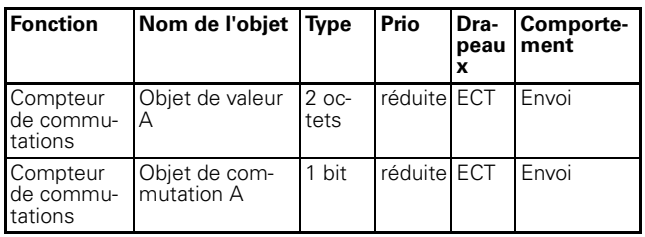

### **Réinitialiser le compteur**

Avec la fonction Réinitialisation compteur, vous pouvez réinitialiser le compteur d'impulsions et le temps de cycle ou le compteur de commutations d'une autre entrée. En outre, vous pouvez également envoyer des instructions de commutation avec cette fonction.

Vous pouvez définir si la réinitialisation doit se faire par front ascendant, descendant ou par front ascendant et descendant.

Vous pouvez également programmer qu'un télégramme de commutation soit envoyé à chaque fois avec front ascendant et/ou front descendant.

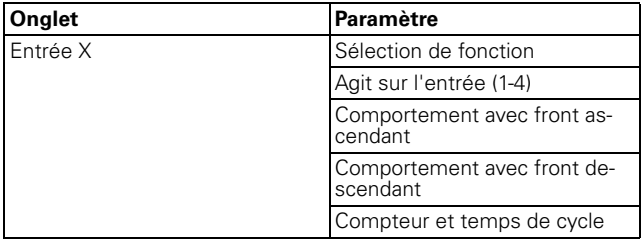

### **Objets de communication**

Vous pouvez sélectionner les objets de communication suivants :

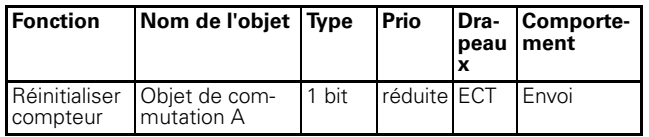

# **Envoi cyclique pour les appareils avec surveillance cyclique**

Avec la fonction Surveillance cyclique, vous pouvez envoyer des télégrammes de façon cyclique. Ceci s'avère nécessaire lorsque d'autres appareils surveillent la disponibilité de l'interface poussoir par leur télégrammes cycliques (protection contre le vol, contrôle des pannes). S'il n'arrive aucun télégramme de l'interface poussoir dans l'intervalle paramétré, un signal est émis de cet appareil, p. ex. A cet effet, vous pouvez paramétrer l'interface poussoir en conséquence.

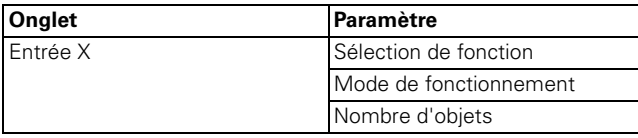

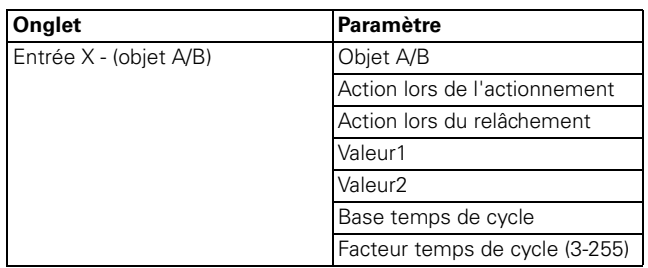

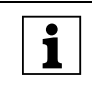

|En activant une fonction de verrouillage via l'ob-jet de verrouillage, toutes les fonctions de touche du moment sont réinitialisées ou interrompues.

#### **Objets de communication**

Vous pouvez sélectionner les objets de communication suivants :

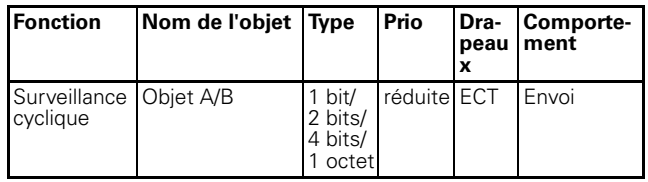

# **Activer la fonction verrouillage des entrées**

Vous pouvez verrouiller les entrées de deux façons différentes :

- A :1.Séparément pour chaque entrée
- A :2.Toutes les entrées fonctionnent comme entrée maître

Vous pouvez définir si le verrouillage doit être effectué avec objet de verrouillage  $= 0$  ou  $= 1$ .

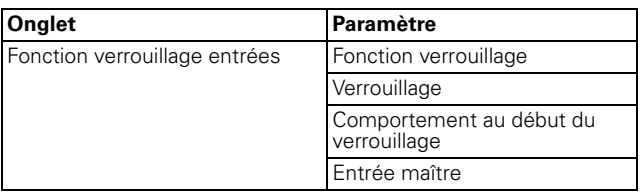

#### **Séparément pour chaque entrée**

Avec cette action, vous pouvez verrouiller individuellement chacune des deux ou quatre entrées Si une entrée est verrouillée, elle n'effectue aucune fonction. Vous pouvez paramétrer le comportement de fonctions cycliques au moyen d'un paramètre supplémentaire.

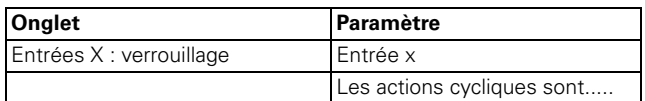

### **Toutes les touches fonctionnent comme une entrée maître**

Avec cette action, vous définissez l'une des deux ou quatre entrées comme entrée maître. En appuyant sur une touche quelconque, l'action qui est paramétrée pour l'entrée maître est effectuée.

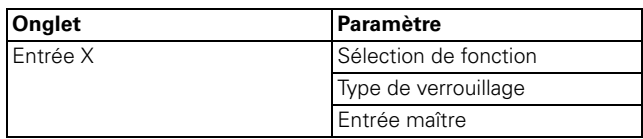

Vous pouvez sélectionner les objets de communication suivants :

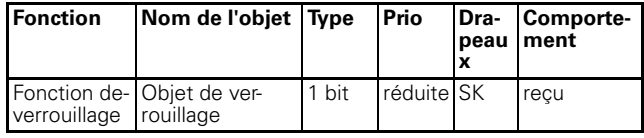

The activant une fonction de verrouillage via l'objet de verrouillage, toutes les fonctions de touche du moment sont réinitialisées ou interrompues.

# **Mettre en circuit les sorties**

Les sorties sont commutées en fonction de la valeur de l'objet de commutation.

Selon le paramétrage, à l'entrée d'un télégramme, la sortie est

- commutée ON ou OFF
- commutée une fois quelques secondes en alternance (clignotement)

A la réception du télégramme correspondant, vous pouvez asservir la marche ON et OFF d'une temporisation.

Les fonctions de verrouillage et de combinaison ont une priorité plus grande.

Si une telle fonction est réglée pour la sortie, l'exécution des instructions de commutation dépendra de l'état de ces fonctions.

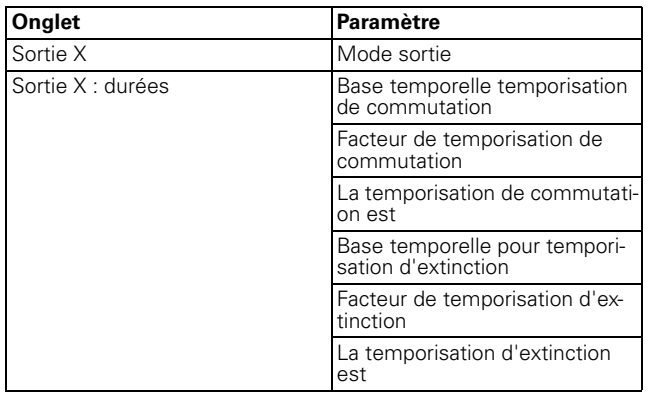

### **Objets de communication**

Vous pouvez sélectionner les objets de communication suivants :

### **Par touche :**

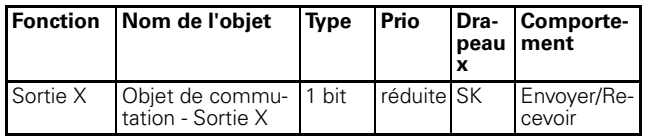

# **Informations d'état**

Comme informations d'état, vous disposez soit d'objet actifs (transmission au bus en cas de modification de valeur) ou passifs (doivent être interrogés).

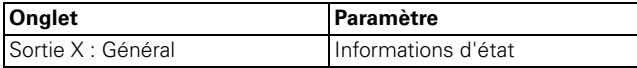

# **Objets de communication**

Vous pouvez sélectionner les objets de communication suivants :

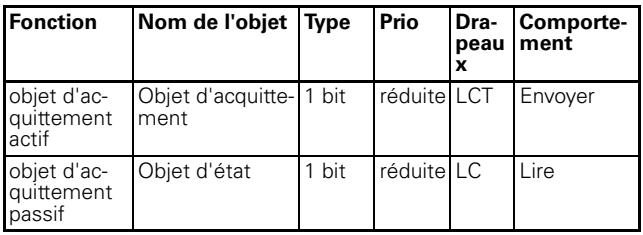

# **Réglage des sorties pour l'état de minuterie d'escalier**

La fonction minuterie de cage d'escalier commute la sortie sur ON en cas de télégramme ON pour une durée paramétrable. Vous pouvez également définir si la durée de commutation doit être prolongée par un nouveau télégramme ON (possibilité de déclenchement) ou si la durée est terminée par un télégramme OFF.

La fin de la durée de commutation peut être affichée par un clignotement bref ON et OFF répété. Vous pouvez régler l'heure à laquelle l'avertissement d'écoulement de la durée doit commencer ainsi que le nombre d'interruptions.

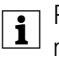

 $\boxed{\bullet}$  Pour pouvoir afficher un avertissement, la minuterie d'escalier doit durer au moins 5 secondes de plus que la durée d'avertissement.

Vous pouvez asservir la marche ON et OFF d'une temporisation sur réception d'un télégramme correspondant (la lumière s'éteint seulement lorsque la minuterie d'escalier est réglée sur arrêt manuel).

Afin que les LED sur les sorties puissent également afficher l'état de l'éclairage proprement dit, vous devez adapter les valeurs paramètre des sorties de l'interface poussoir avec celles de l'actionneur correspondant pour l'éclairage.

Les fonctions de verrouillage et de combinaison

ont une priorité plus grande. Si une telle fonction est réglée pour la sortie, l'exécution des instructions de commutation dépendra de l'état de ces fonctions.

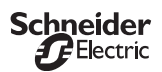

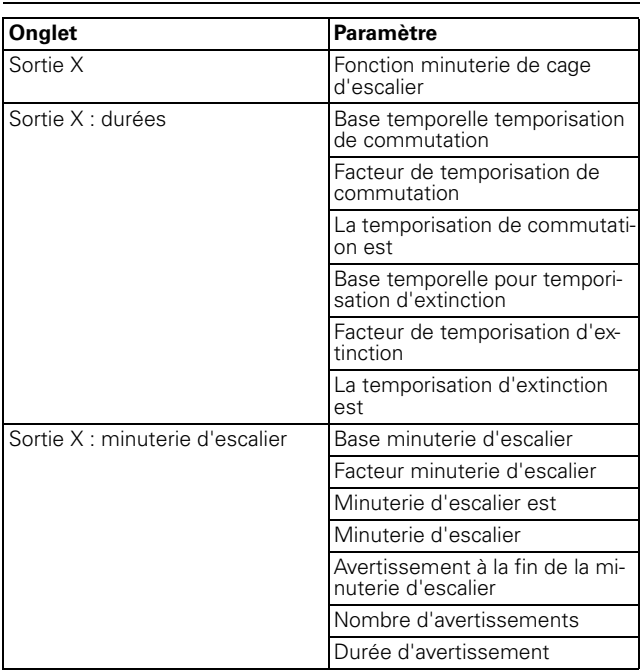

Vous pouvez sélectionner les objets de communication suivants :

### **Par entrée :**

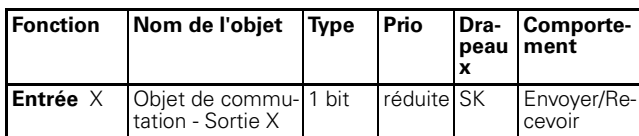

# **Régler les combinaisons pour les sorties**

Avec la fonction de combinaison, vous pouvez combiner logiquement l'objet de commutation avec un objet de combinaison. Vous pouvez sélectionner entre la fonction OU, la fonction ET ainsi que la fonction ET avec fonction de rétroaction.

Dans les diagrammes suivants, vous pouvez repérer le statut de sortie respectif dans les différents types de combinaison.

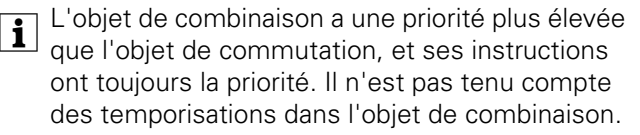

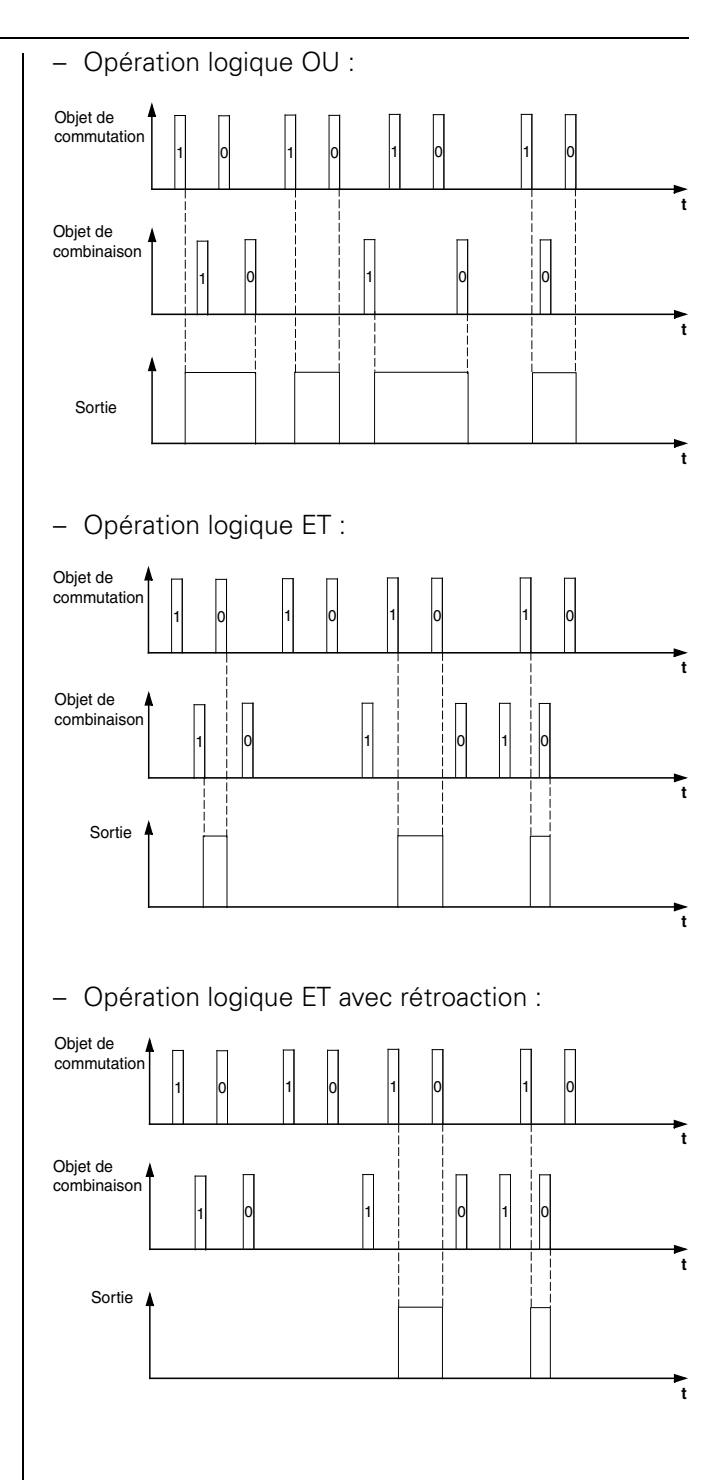

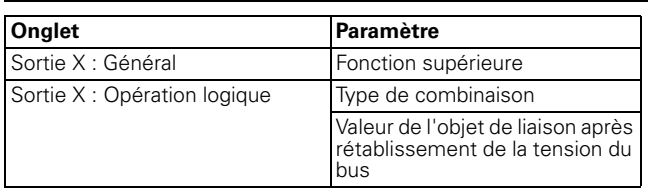

Vous pouvez sélectionner les objets de communication suivants :

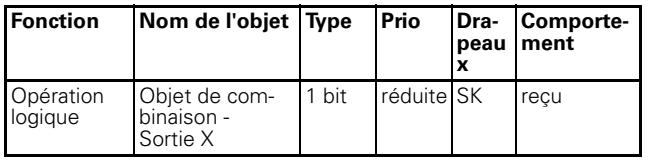

### **Activer la fonction verrouillage des sorties**

Vous pouvez également verrouiller les sorties et définir si le verrouillage doit être effectué avec objet de verrouillage  $= 0$  ou  $= 1$ .

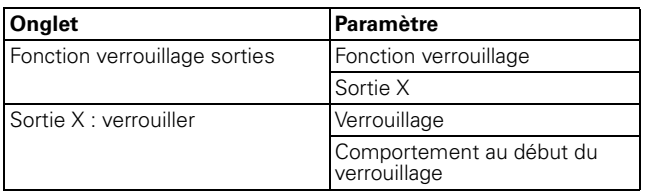

# **Objets de communication**

Vous pouvez sélectionner les objets de communication suivants :

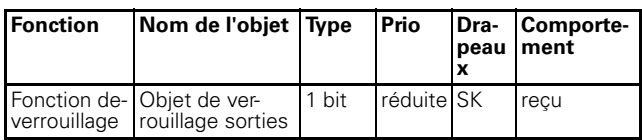

 $\boxed{\bullet}$  En activant une fonction de verrouillage via l'objet de verrouillage, toutes les fonctions de sortie du moment (y compris les actions cycliques) sont réinitialisées ou interrompues.

# **Comportement en cas d'établissement/ rétablissement et coupure de la tension du bus**

#### **Comportement en cas d'établissement/rétablissement de la tension du bus**

Lors de l'établissement ou rétablissement de la tension du bus, des télégrammes peuvent être envoyés, selon le réglage.

#### **Comportement en cas de coupure de la tension du bus**

Les LED d'état éventuellement allumées s'éteignent.

# **Paramètres et valeurs de réglage**

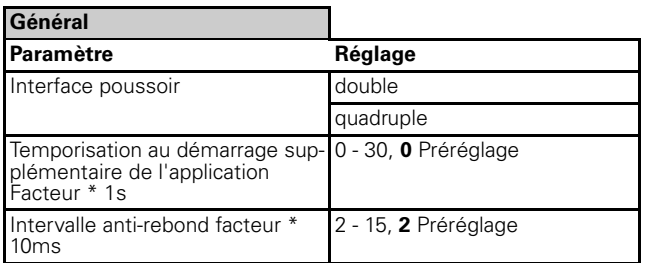

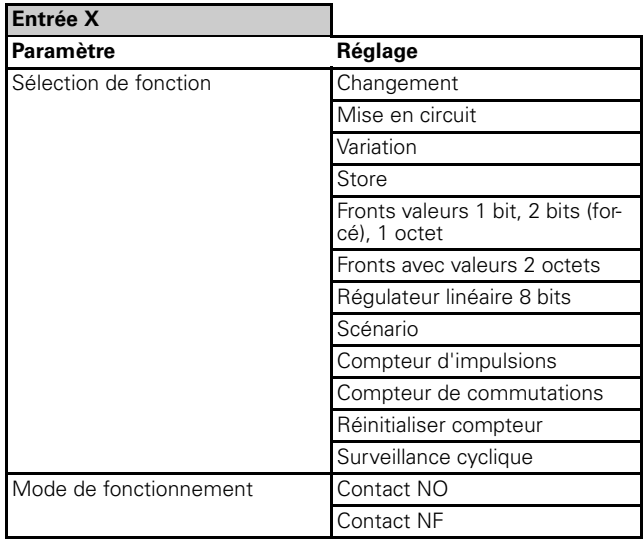

#### Si « sélection de fonction » dans le registre « Entrée X » est réglé sur « Changement » :

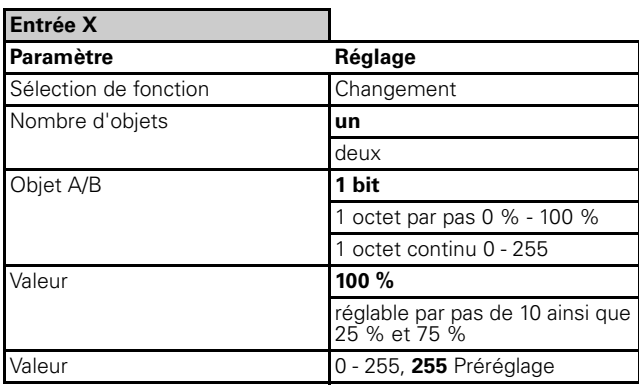

Si « sélection de fonction » dans le registre « Entrée X » est réglé sur « mise en circuit » :

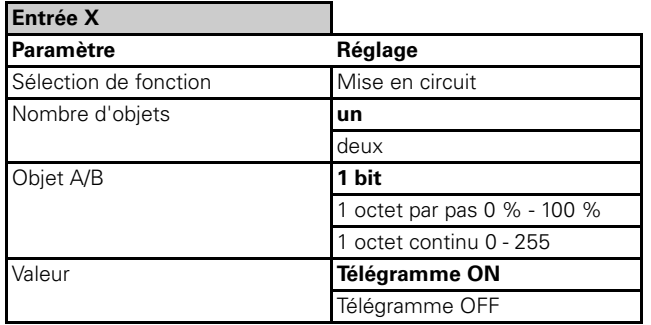

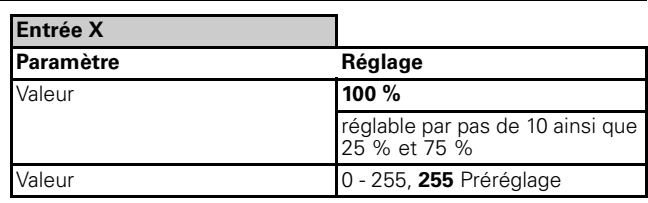

Si « sélection de fonction » dans le registre « Entrée X » est réglé sur « variation » :

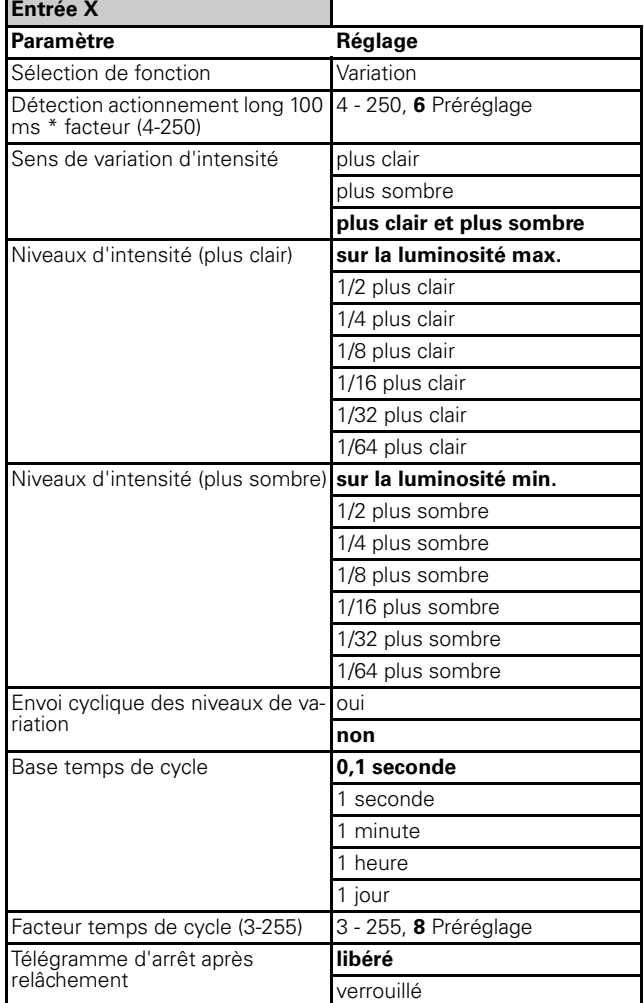

Si « sélection de fonction » dans le registre « Entrée X » est réglé sur « store » :

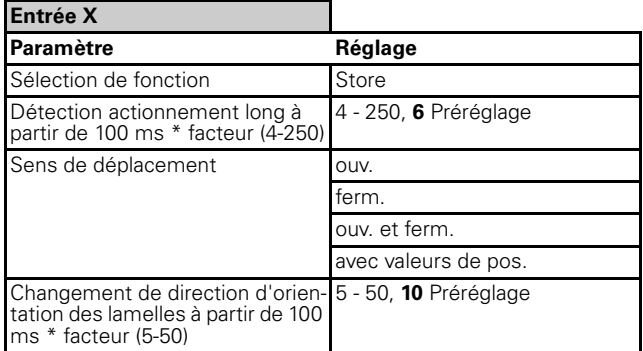

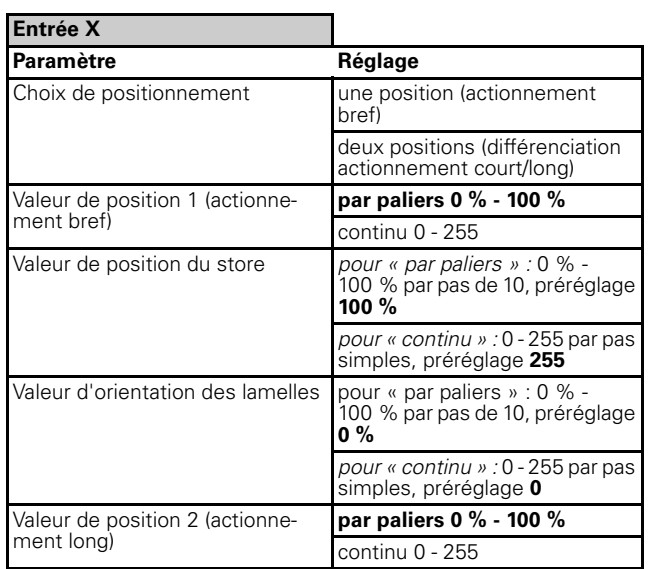

Si « sélection de fonction » dans le registre « Entrée X » est réglé sur « fronts valeurs 1 bit, 2 bits (forcé), 1 octet » :

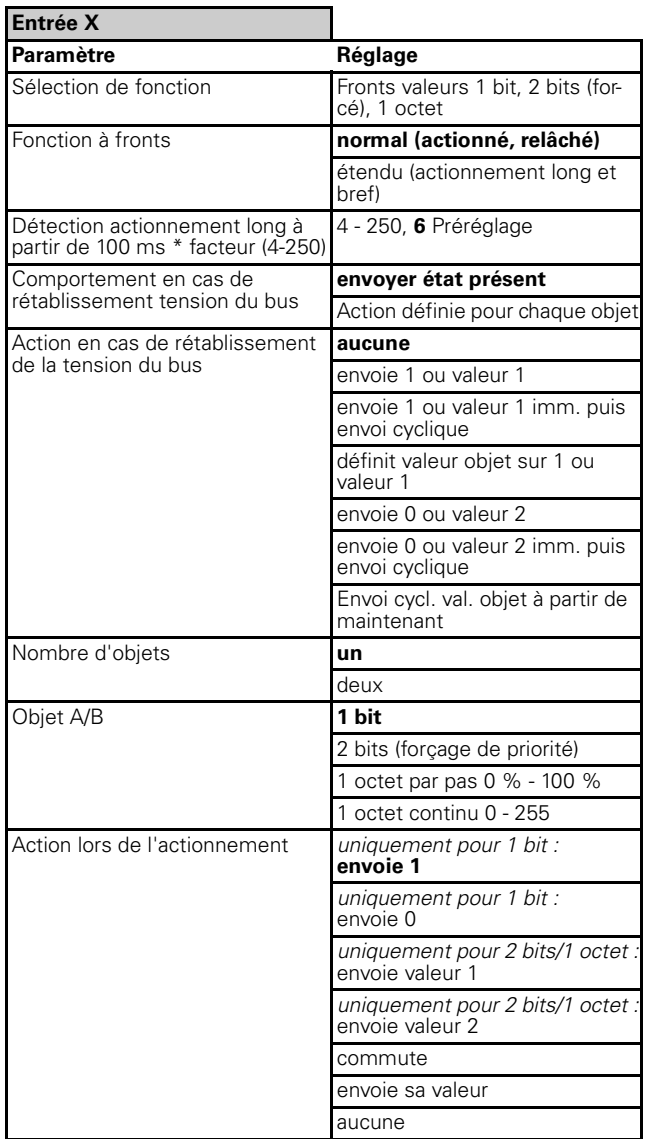

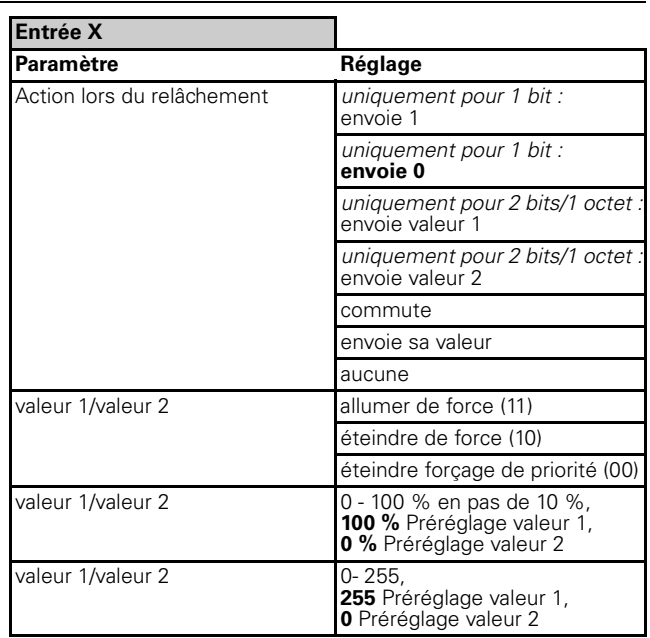

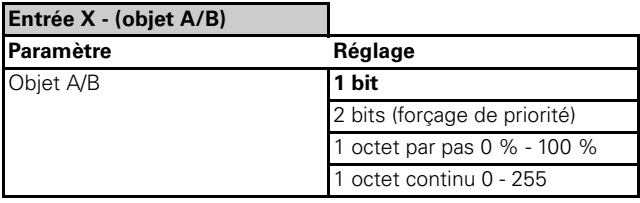

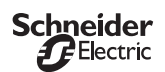

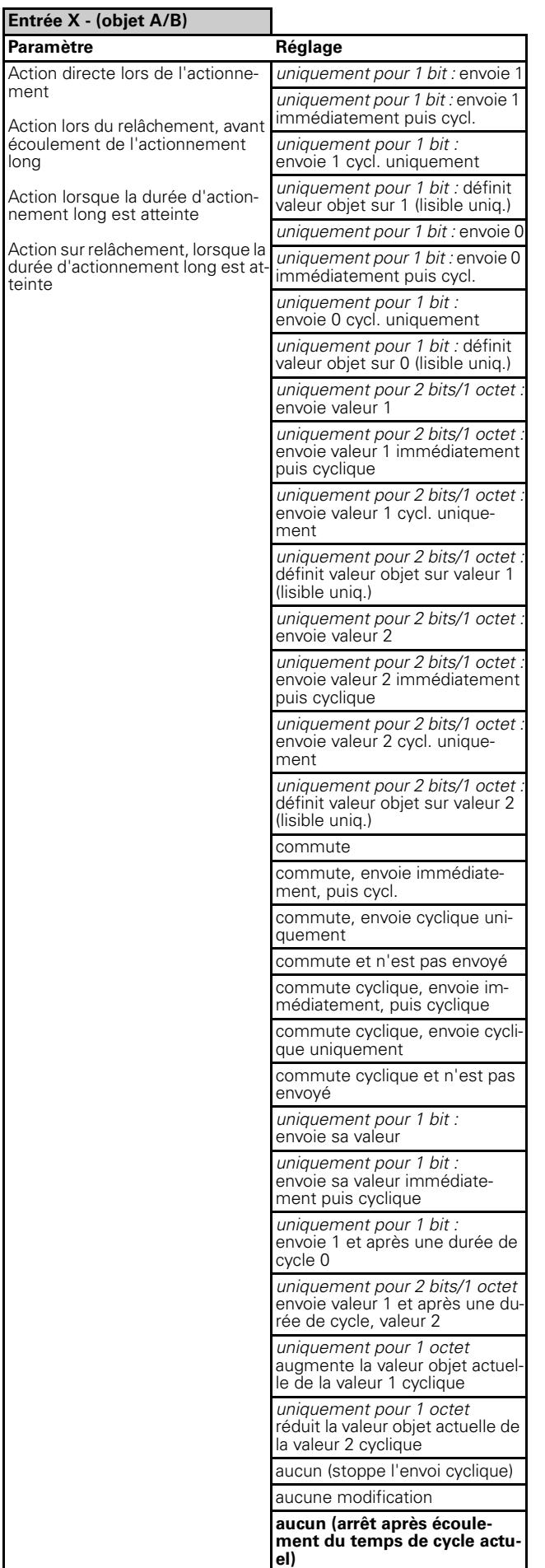

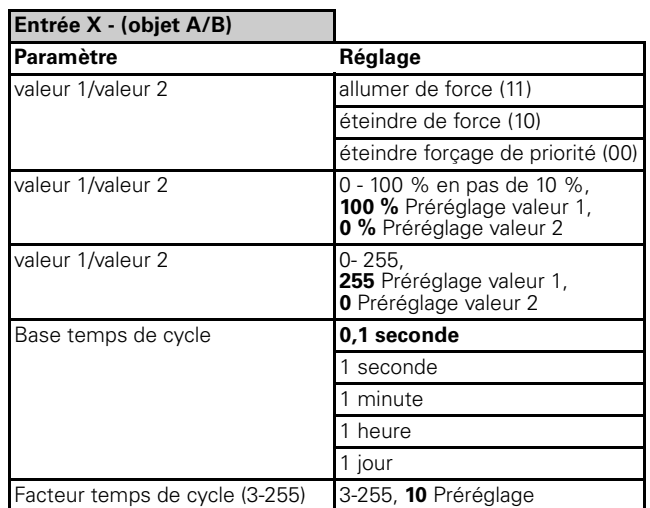

Si « sélection de fonction » dans le registre « Entrée X » est réglé sur « fronts avec valeurs 2 octets » :

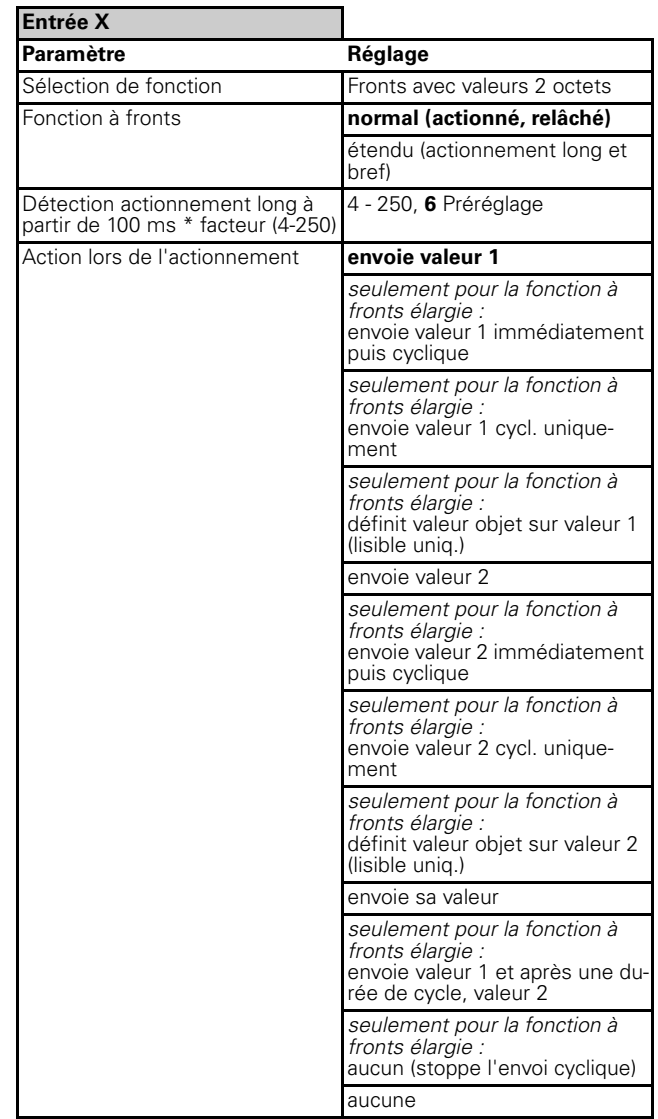

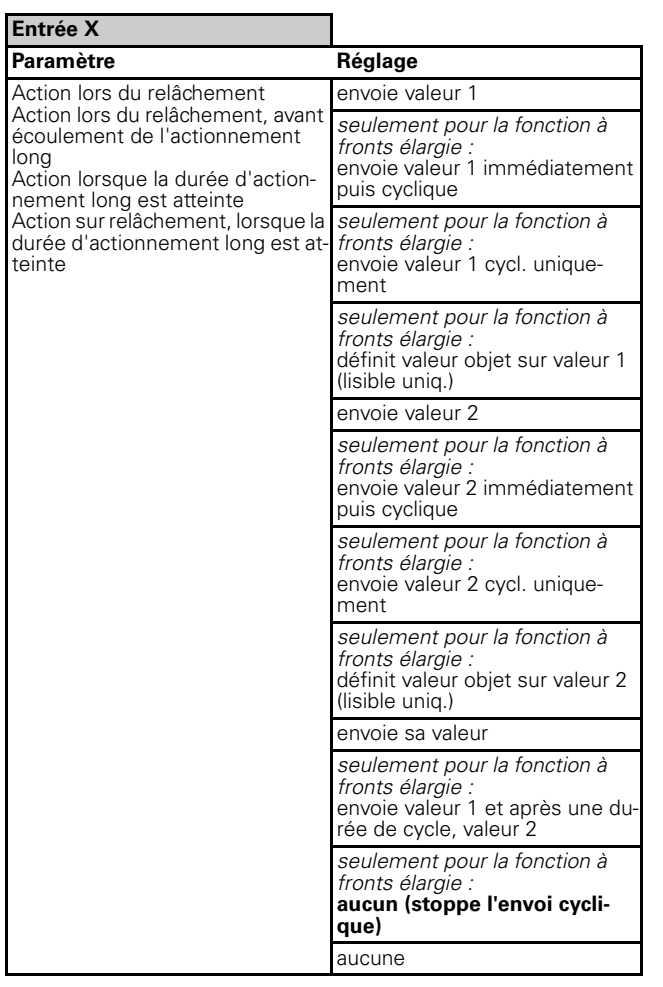

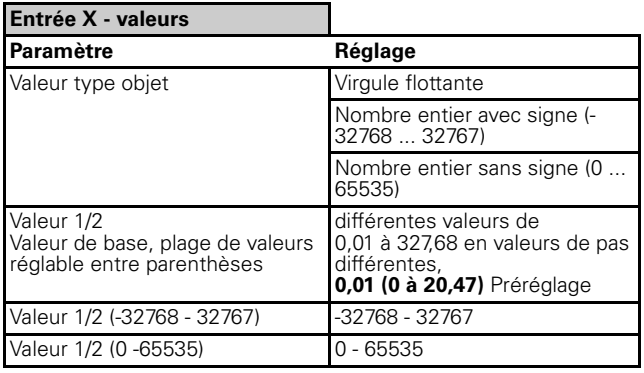

Si « sélection de fonction » dans le registre « Entrée X » est réglé sur « régulateur linéaire 8 bits » :

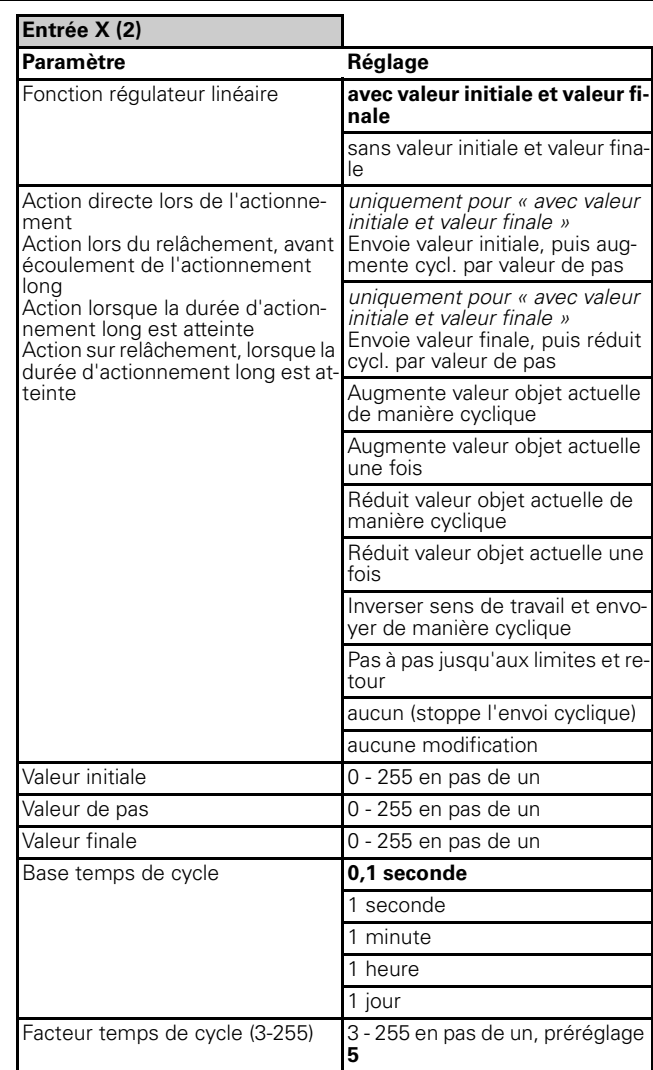

Si « sélection de fonction » dans le registre « Entrée X » est réglé sur « scénario » :

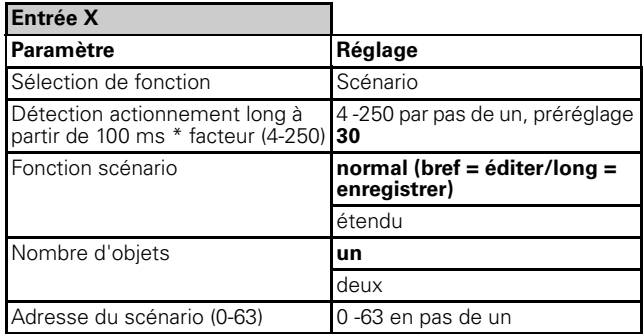

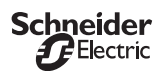

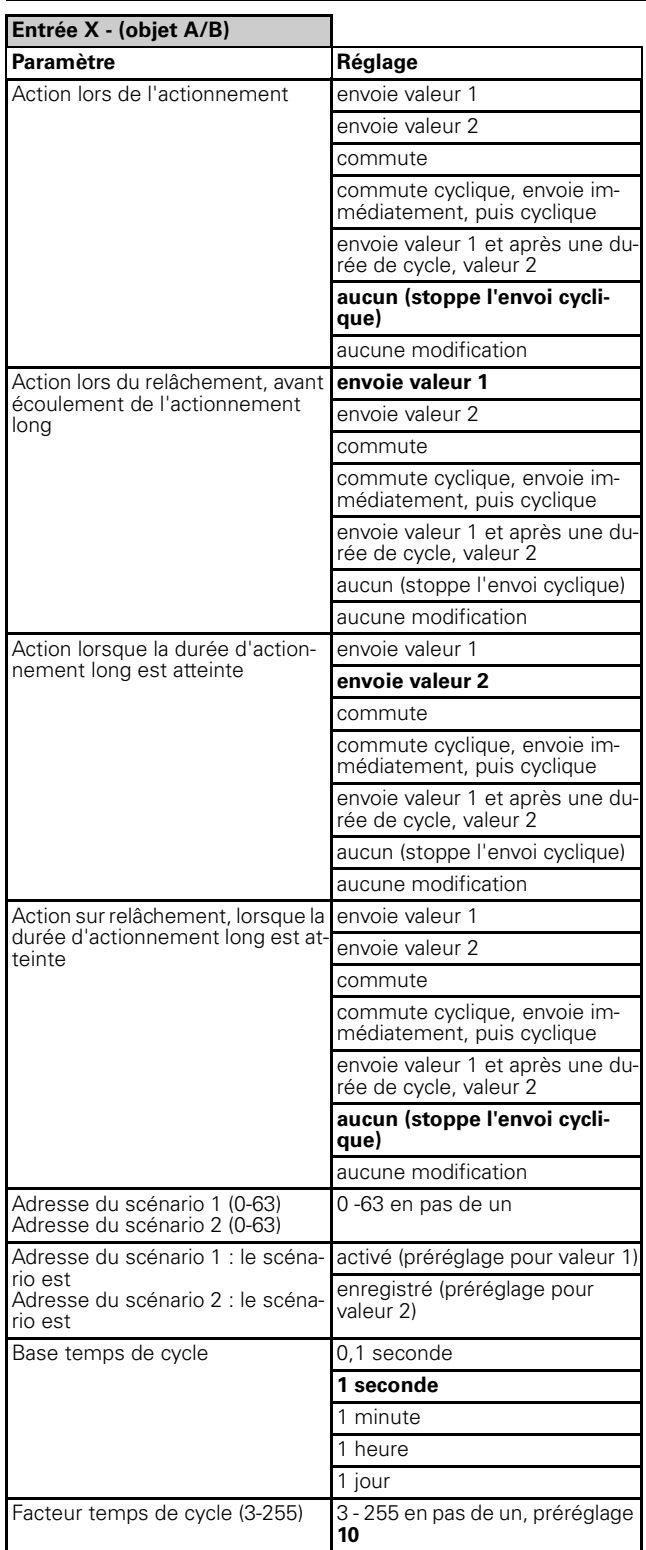

Si « sélection de fonction » dans le registre « Entrée X » est réglé sur « compteur d'impulsions » :

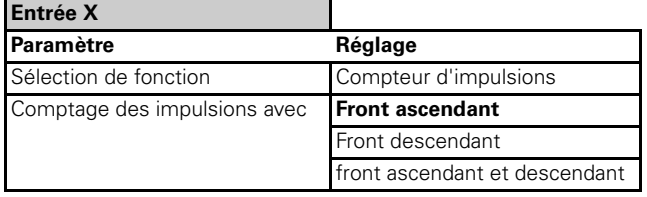

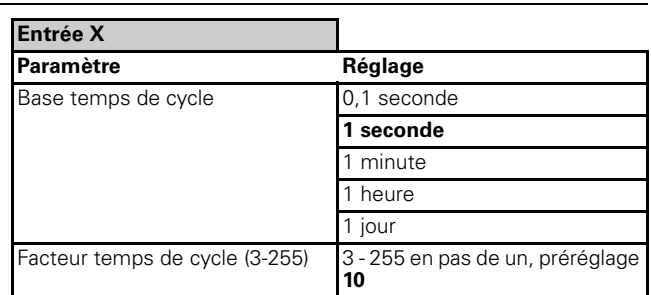

Si « sélection de fonction » dans le registre « Entrée X » est réglé sur « compteur de commutations » :

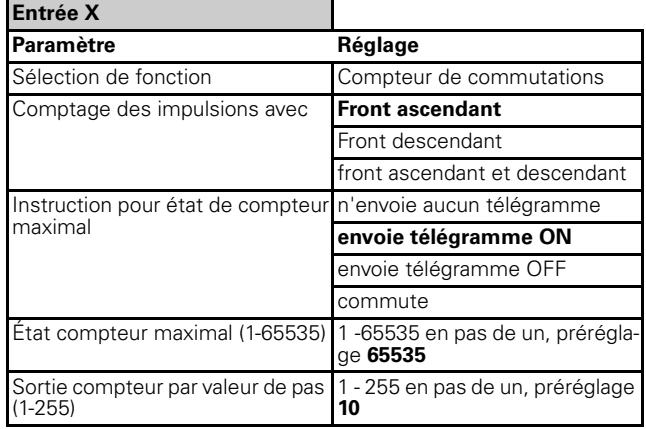

Si « sélection de fonction » dans le registre « Entrée X » est réglé sur « réinitialiser compteur » :

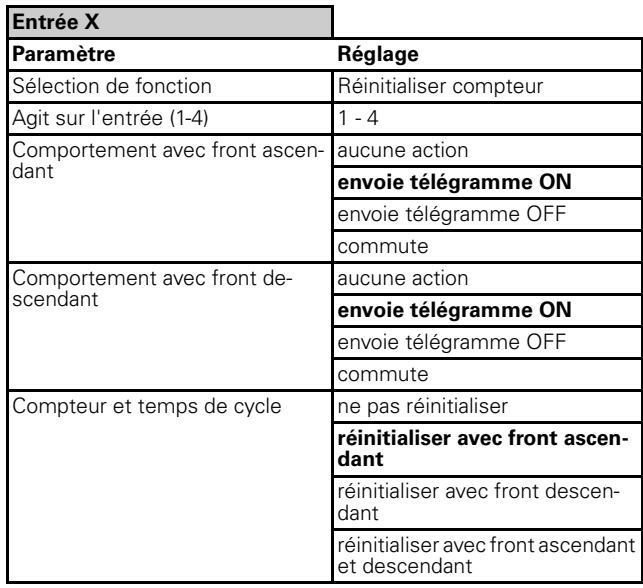

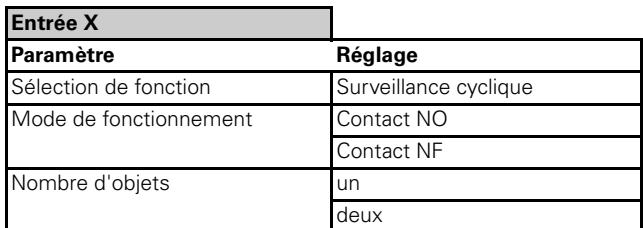

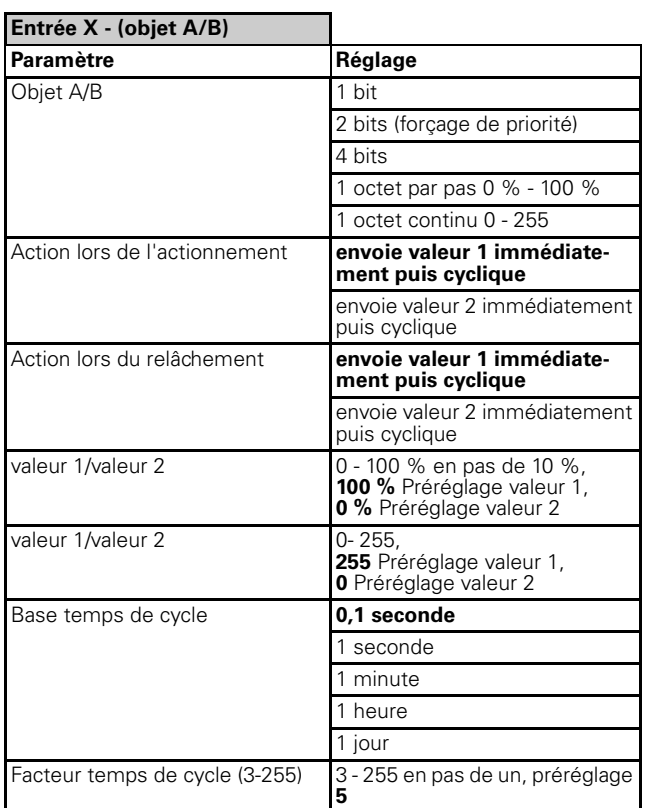

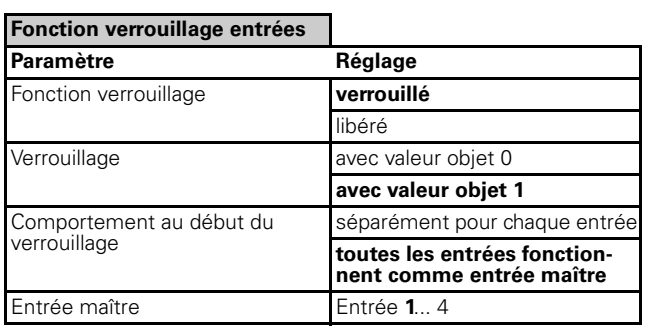

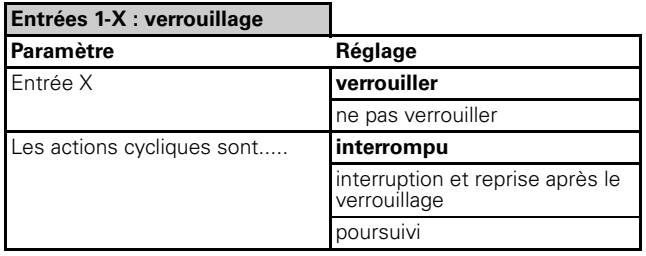

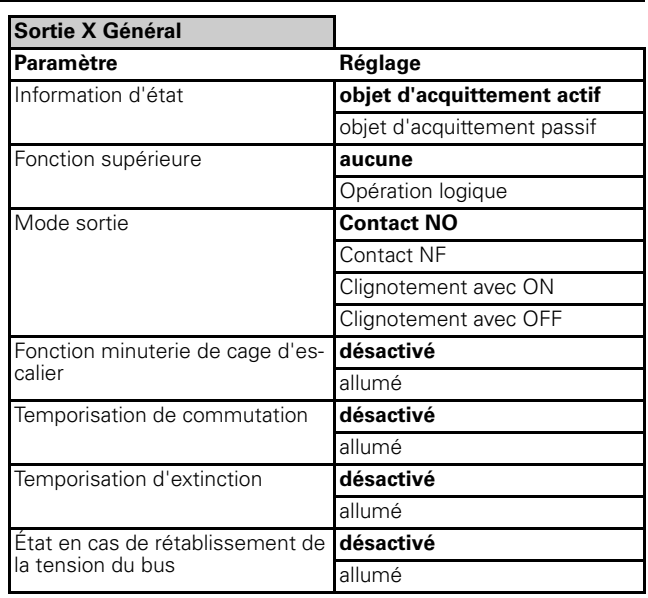

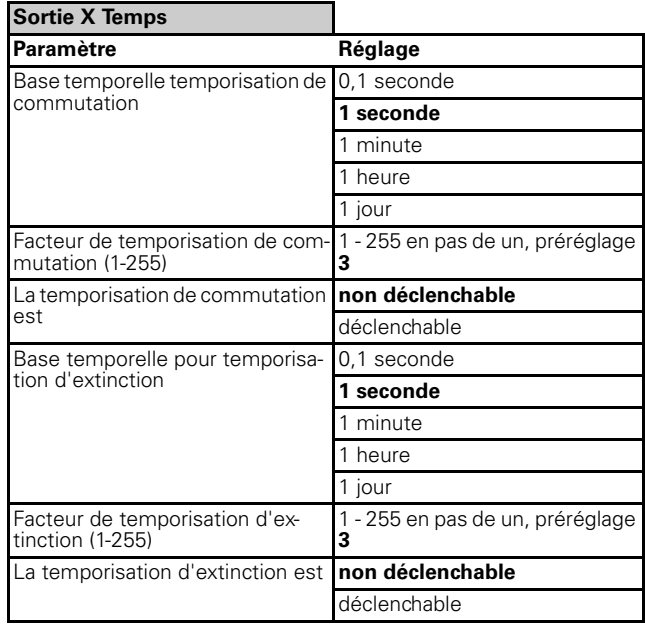

Si « fonction supérieure » dans le registre « Entrée X » est réglé sur « opération logique » :

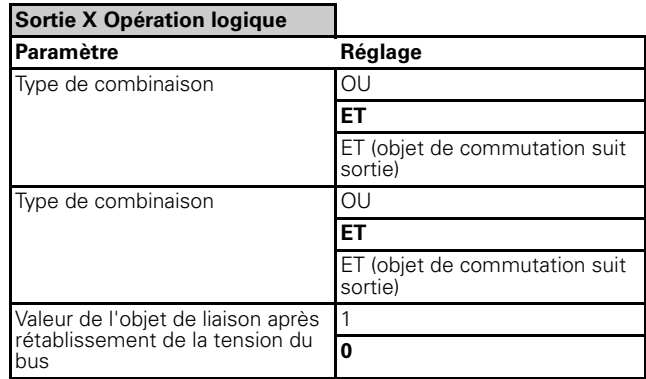

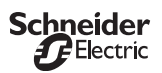

Si « fonction minuterie d'escalier » dans le registre « Sortie X » est allumée :

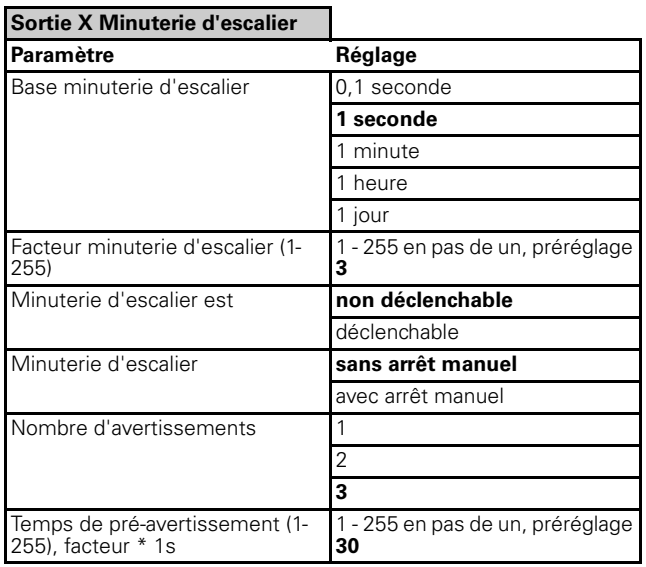

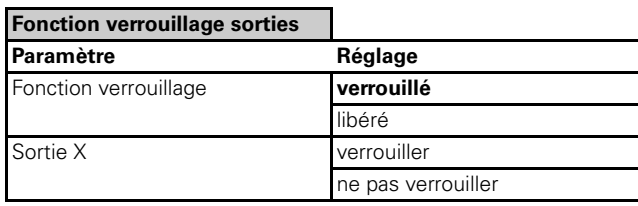

Si « fonction verrouillage » dans le registre « fonctions verrouillage sorties » est sur « libéré » et « sortie X » dans « fonctions verrouillage sorties » est sur « verrouiller » :

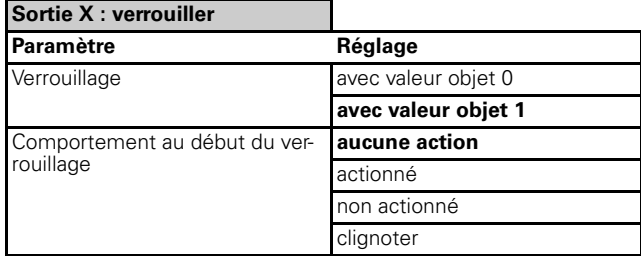